Ministère des Enseignements Secondaires, Supérieur et de la Recherche Scientifique

Université Polytechnique de Bobo (UPB)

Ecole Supérieure d'Informatique (ES!) 01 BP 1091 Bobo - Dioulasso 01 TEL: (226) 97 05 55 Burkina Faso

GROUP ROYAL DUTCH SHELL -----------

Burkina et Shell 01 BP : 569 Ouagadougou 01 TEL: (226) 30 22 06 Burkina Faso

 $\begin{array}{ccccc}n\in\cap&\mathcal{A}&\mathcal{A}\\ &\circ&\circ\end{array}$  $B$  A  $\wedge$ 

# Mémoire de fin d'étude

Pour l'obtention du diplôme d'ingénieur de conception en Informatique Présenté et soutenu par M. BAMA Hidja Serge Eric

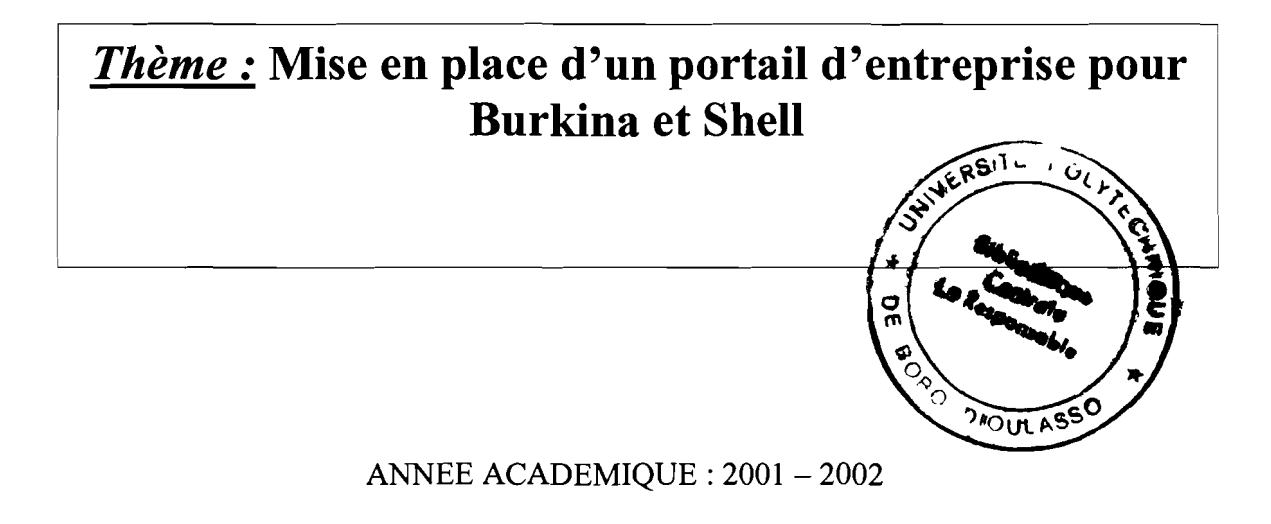

Supervisé par : M. SOULE Séraphin

Maître de stage: M. THIEBA Serge

Dédicacer

A mon père et à ma mère, pour leurs soutiens quotidient durant cet longuet annéet d'étudet.

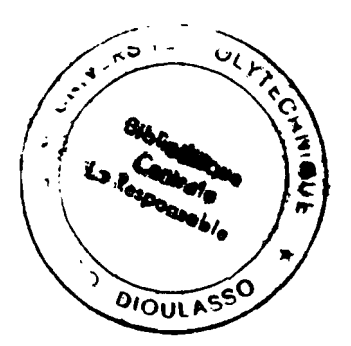

#### **Remerciements**

Je remercie tout d'abord le corps professoral et la direction de l'Ecole Supérieure d'Informatique qui ont œuvrés pour le bon déroulement de ce cycle.

Je remercie les parents pour m'avoir soutenu financièrement et moralement pendant mes études scolaires et universitaires, sans oublier mes frères, mes amies et mes cousins.

Je remercie également toutes les personnes qui ont participé au bon déroulement de ce stage, particulièrement:

- Monsieur le Délégué Général à l'Informatique pour avoir mis à ma disposition un cadre de travail;
- Monsieur THIEBA Serge Ingénieur Informaticien à Burkina et Shell mon maître de stage, pour le suivi de ce travail et son soutient,
- Monsieur SOULE Séraphin Ingénieur Informaticien au CENATRIN détaché à la Direction Générale des Impôts mon superviseur, pour le suivi de ce travail et son soutient;
- Monsieur SIRIMA Bamassi Directeur des Ressources Humaines de Burkina et Shell pour m'avoir accordé ce stage;
- Monsieur NIKIEMA Aristide A. à TAMOIL, pour m'avoir aidé à obtenir ce stage

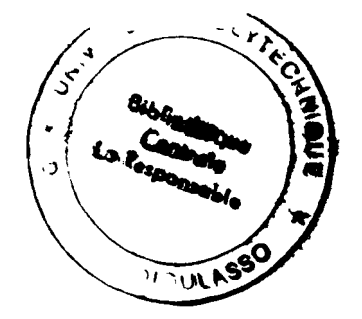

# Sommaire

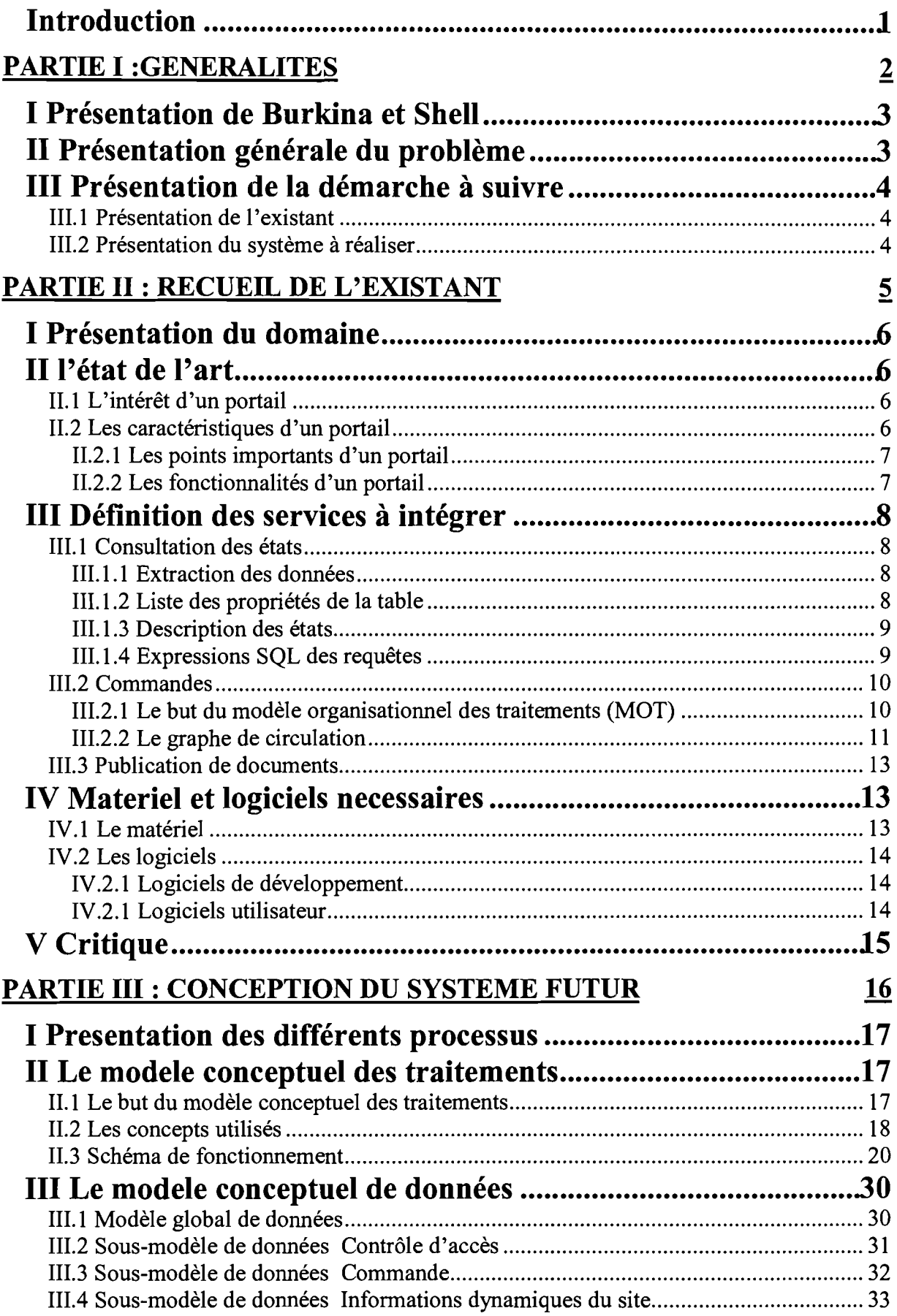

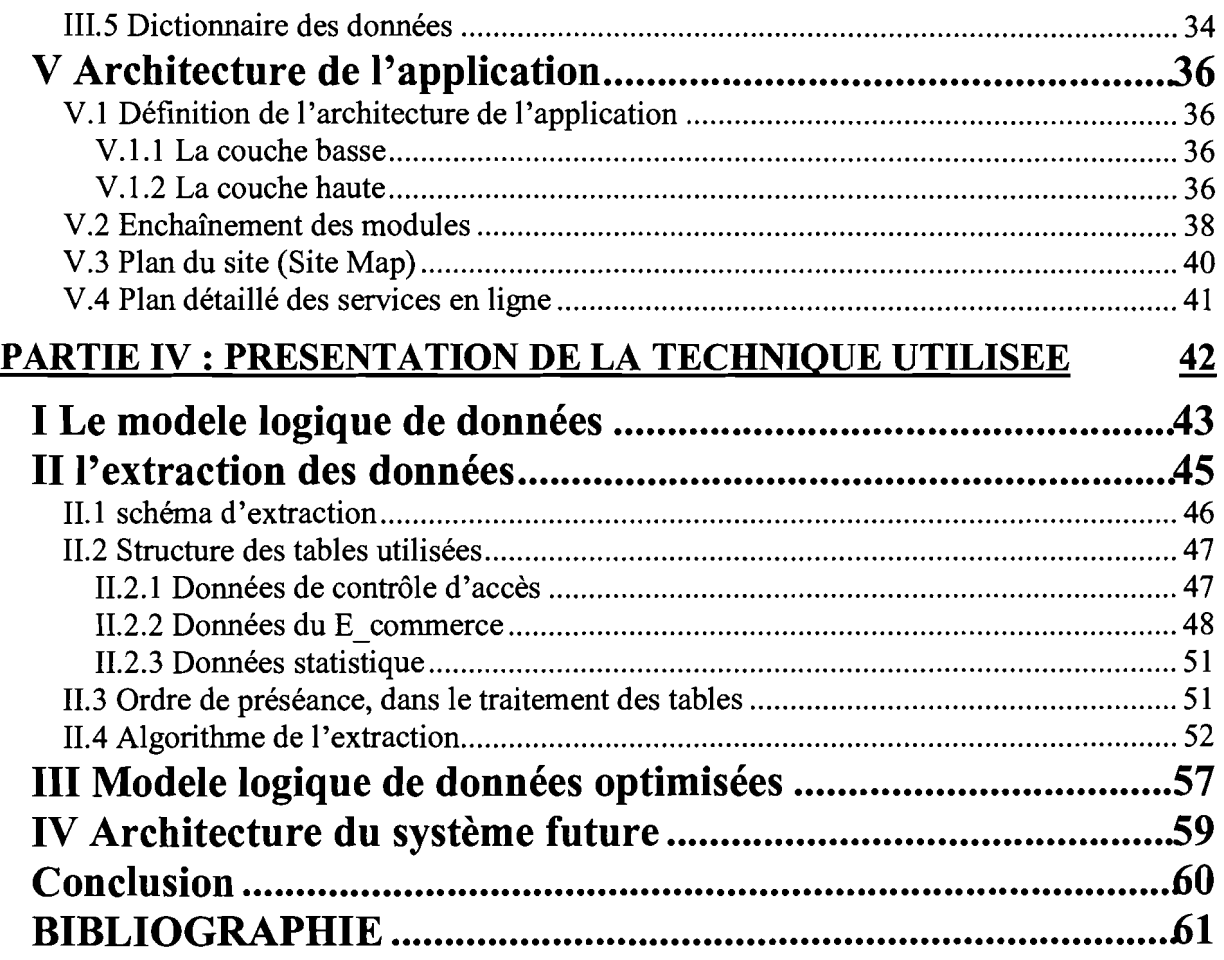

τ

#### **INTRODUCTION**

L'Ecole Supérieure d'Informatique intègre dans son cursus de formation des Ingénieurs de Conception, et ce à la fin du cycle la réalisation d'un mémoire de fin d'étude. Il consiste en la résolution d'un problème scientifique et technique qui doit être, pour les élèves, l'occasion de mettre au service des organismes publics ou privés une démarche synthétique, faisant intervenir tout ou partie de l'ensemble des disciplines relevant des sciences pour l'ingénieur qui lui ont été enseignées au cours de sa formation.

Le mémoire a une durée de 4 mois et est composé de deux phases: une phase théorique supposée être faite à l'école, et une phase pratique se déroulant dans l'organisme. Cette étude, a pour aboutissement la conception et la réalisation d'une solution opérationnelle au problème posé.

C'est dans ce cadre que nous avons effectué un stage à Burkina et Shell dont le thème *est***: «Mise en place d'un portail d'entreprise pour Burkina et Shell ».** 

# PARTIE I B GENERALITES

#### **1 PRESENTATION DE BURKINA ET SHELL**

Burkina et Shell est une compagnie pétrolière très importante de la place. De ce fait, elle a une organisation très complexe. Nous allons juste faire une brève présentation et rentrer dans le vif de notre sujet.

SHELL est une multinationale, dénommée GROUP ROYAL DUTCH SHELL qui a son siège en Angleterre. Elle a pour mission la recherche, l'extraction, la production, la vente de produits pétroliers ainsi que des lubrifiants. Elle a un effectif de 1700 sociétés et a un chiffre d'affaires de 57750 milliards de F CFA. BURKINA et SHELL est une section de cette multinationale.

#### **II PRESENTATION GENERALE DU PROBLEME**

Pour son fonctionnement quotidien, Burkina et Shell utilise des logiciels qui sont un standard imposé par la multinationale. Parmi ses logiciels, nous avons **JDE** qui est une application, intégrant la gestion de presque toutes les activités de la compagnie à savoir: celle des commandes, des approvisionnements, ...

L'objectif visé est de mettre en place un portail d'entreprise pour Burkina et Shell, qui est un espace Internet présentant l'entreprise et donnant accès à un ensemble de services communs à une clientèle donnée. Dans notre cas, les services que nous aurons à offrir sont:

- La consultation d'états à distance, par les agents de Burkina et Shell ;
- Publication de documents à l'intention des travailleurs;
- Publication de rubriques publicitaires;
- Un début de E\_Business avec la mise en place des services suivants :
	- o Commande à distance;
	- o Consultation des produits disponibles;
	- o Consultation de compte client;
	- o Consultation des transactions d'un client (Commandes, livraisons)

Nous aurons à mettre en place un système de sécurité efficace, aussi bien du point de vue application que système pour assurer la confidentialité des informations qui seront diffusées.

# **III PRESENTATION DE LA DEMARCHE A SUIVRE**

Nous allons suivre une démarche, qui consiste à partir des informations que nous avons en matière de conception de portail, de l'organisation de Burkina et Shell, pour proposer une solution qui sera testée en interne (Intranet) avant d'être ouvert au grand public (Internet).

#### **111.1 Présentation de l'existant**

- Recherche des caractéristiques et fonctionnalités des portails d'entreprise;
- Etablir le modèle organisationnel de traitement (actuel) du processus de commande;
- Recueillir les informations sur les états à mettre en ligne.

# **111.2 Présentation du système à réaliser**

- Proposer une présentation attrayante de Burkina et Shell ;
- Définir les différents processus à mettre en oeuvre;
- Proposer une conception de la future application;
- Etablir le modèle conceptuel et organisationnel de l'application;
- Définir l'architecture machine du futur système ;
- Proposer une maquette implémentant quelques fonctionnalités.

# [])&œIJO[§ **DO 8** Recueil  $\bigcirc$ Pexdstant

#### **1 PRESENTATION DU DOMAINE**

La réalisation du portail concerne tous les services de Burkina et Shell. Pour une question de temps nous allons restreindre notre étude au **CSC** (Costumer Service Centre).

#### **II L'ETAT DE L'ART**

#### **III L'intérêt d'un portail**

L'Internet révolutionne les relations que les entreprises entretiennent avec leurs clients et remet en question leurs propres modèles de business.

Au minimum, un client s'attend à obtenir des informations immédiatement ou à effectuer des transactions avec l'entreprise en temps réel. De plus, si le client sent que l'entreprise cherche à personnaliser son expérience avec lui, il valorisera ce niveau de services par une plus grande loyauté vis-à-vis de l'entreprise.

Pour relever ce défi, les entreprises doivent adapter leur organisation et passer d'une structure orientée employés vers une structure orientée clients. En effet, dans un contexte ebusiness, les clients ne passent plus nécessairement par un représentant de l'entreprise pour acheter ses produits ou services, mais ils interagissent désormais directement avec les applications de l'entreprise, via l'Internet.

En plus du e-business, un portail d'entreprise permet d'intégrer des systèmes existants, de gérer du contenu et de le distribuer de manière personnalisée à des clients, employés, partenaires et fournisseurs, depuis un navigateur Web ou tout type d'outil mobile (téléphone WAP, assistants personnels...) .

#### **II.2 Les caractéristiques d'un portail**

Un portail d'entreprise est une plate-forme évolutive à travers la quelle, un client pourra par exemple accéder à du contenu le concernant (contrats, liste de contacts...) mais pourra également interagir avec les applications de son fournisseur: par exemple, passer une commande en ligne, vérifier les dates de livraison etc.

#### *ILl.} Les points importants d'un portail*

Les portails d'entreprise insistent sur:

- la notion d'intégration avec l'infrastructure existante (logiciels en place, applications stratégiques, documents partagés...) ;
- la sécurité et les droits d'accès;
- la disponibilité des applications 24H/24, 7 j/7 ;
- la personnalisation en fonction des rôles (client, fournisseur, partenaire) et des intérêts des utilisateurs (un DRH n'a pas les mêmes centres d'intérêt qu'un responsable clientèle) .

#### *ILl.l Les fonctionnalités d'un portail*

Les fonctions clés d'un portail d'entreprise :

- recherche et navigation : Permet à l'utilisateur de taper des requêtes en langage naturel et de catégoriser automatiquement et dynamiquement les informations par catégories ou taxonomies;
- push: L'information est poussée sur le bureau de l'utilisateur en temps réel. Permet de définir des indicateurs et d'être alerté en cas d'évolution de ces indicateurs;
- collaboration;
- automatisation des tâches et workflow : A travers le portail, les utilisateurs sont partie prenante d'un workflow et sont avertis des tâches qui leur incombent. Ils gèrent leurs taches à travers le portail, qui reflète les actions automatiquement dans les applications concernées ou les route à l'utilisateur suivant;
- applications : Accès aux applications de l'entreprise et interaction avec ces dernières;
- infrastructure: Architecture évolutive, ouverte, disponible en permanence et sûre;
- intégration: Capacité à agréger des informations de sources hétérogènes ainsi que des applications ;
- personnalisation: Possibilité de personnaliser l'information en fonction du centre d'intérêt des utilisateurs. Personnalisation explicite (critères définis par l'utilisateur) ou implicite (définie par le portail).

#### III DEFINITION DES SERVICES A INTEGRER

#### **III.1 Consultation des états**

JDE est une application, utilisant une interface texte pour l'affichage des états. De ce fait les états ont une présentation peu conviviale et sont difficiles à exploiter. Pour remédier à cela il a été développé une routine permettant d'extraire les données de JDE pour les exploiter dans un document Excel.

#### *IIL1.] Extraction des données*

Les données utilisées pour les statistiques sont contenues dans une unique table Access (appelée Salesl), extraite de la base de données du système JDE. L'extraction se fait en utilisant une connexion ODBC (Open Database Connectivity) Cette table est reliée à un document Excel qui présente les données selon des conditions posées sur certaines valeurs.

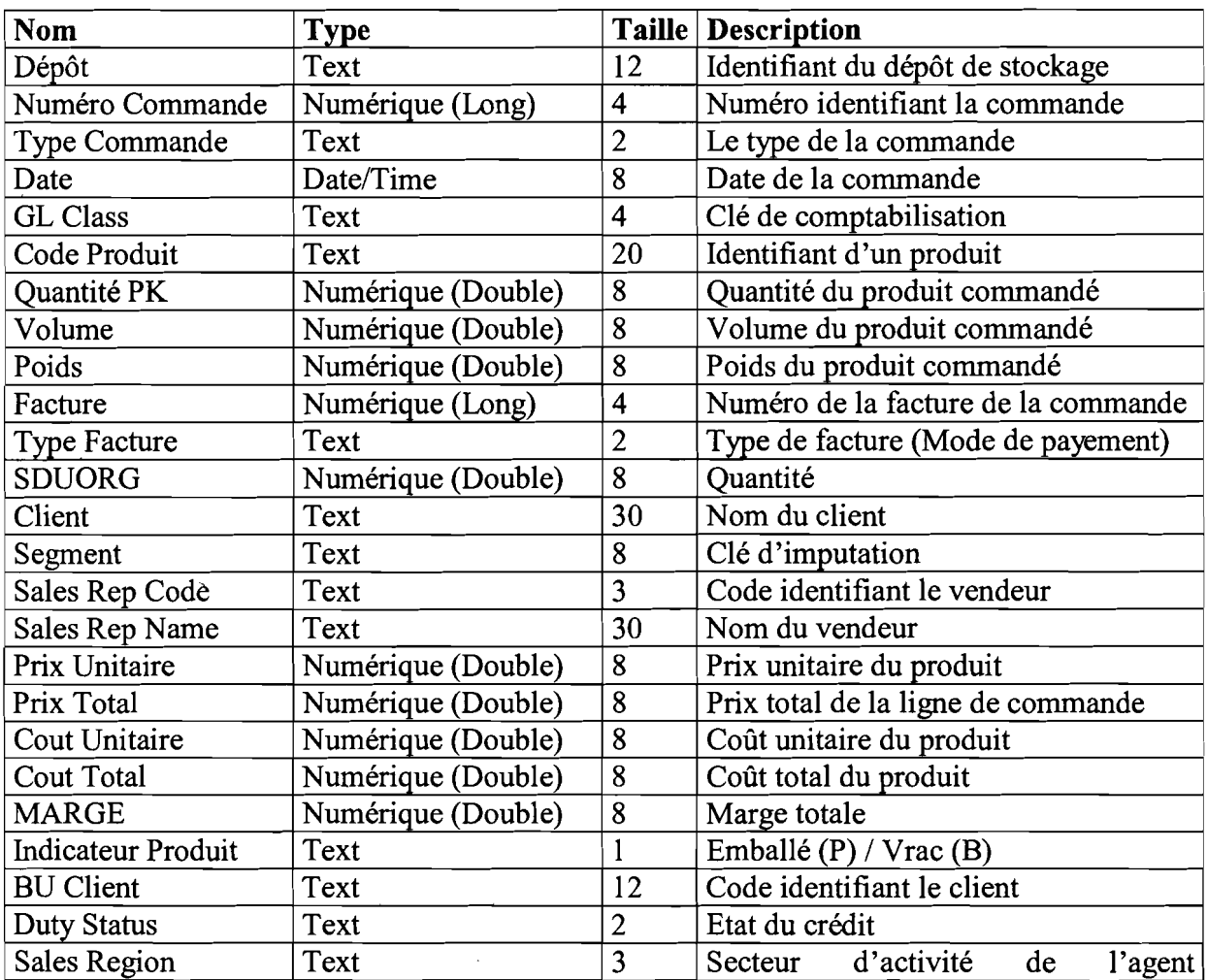

#### *IlL*1.2 *Liste des propriétés de la table*

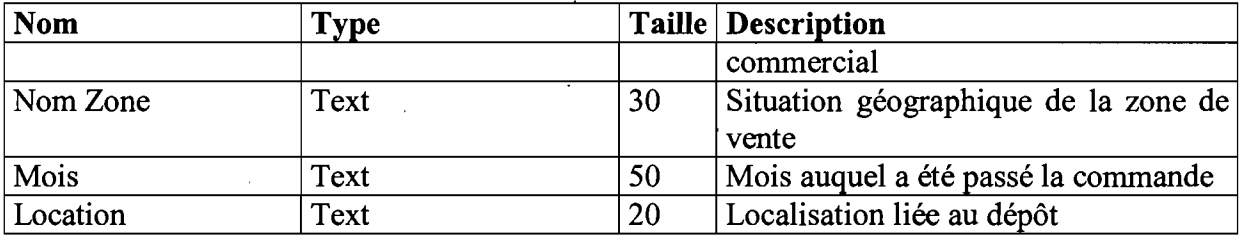

#### *IILl.3 Description des états*

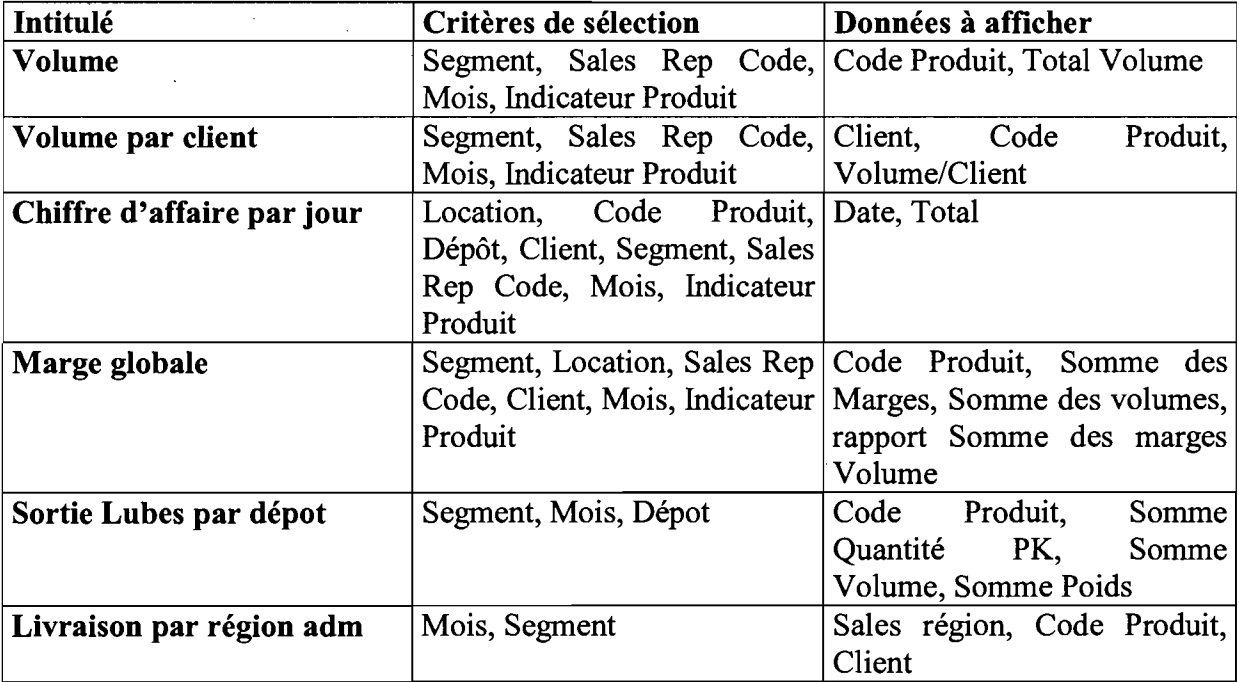

#### *IlL1.4 Expressions SOL des requêtes*

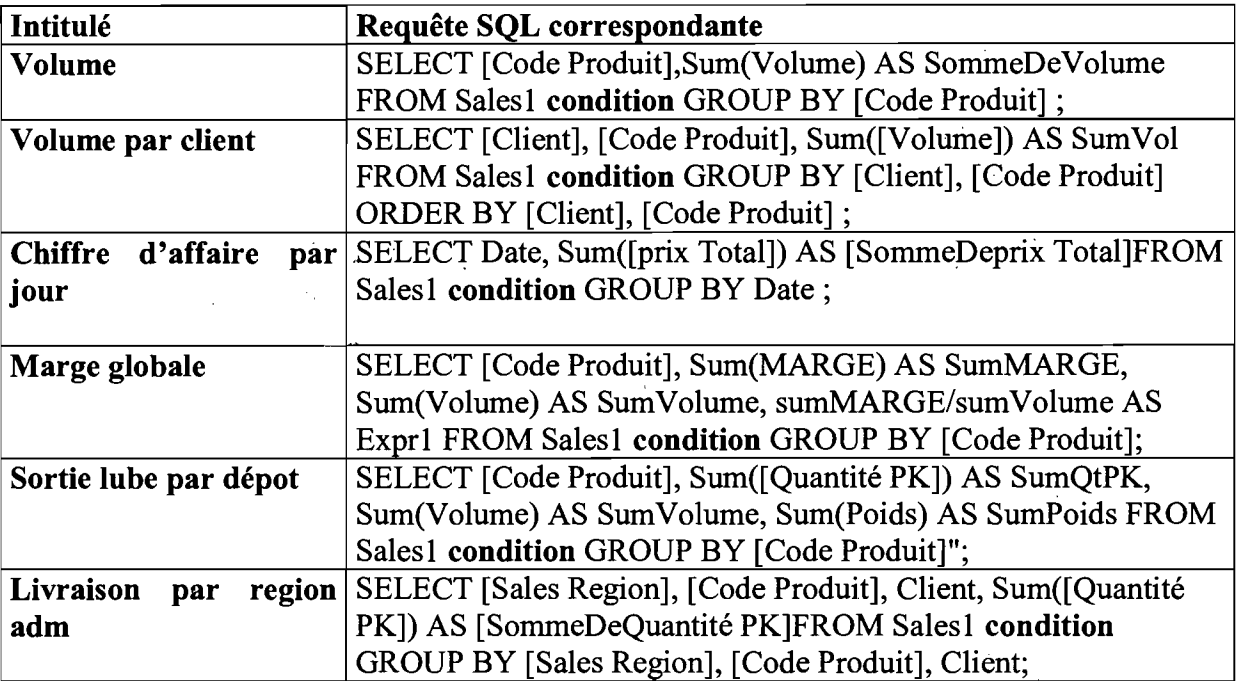

condition: C'est un prédicat, qui est créé à partir des valeurs données aux critères de sélection.

#### **III.2 Commandes**

Il est possible de passer une commande à Burkina et Shell par e-mail. L'étude de ce processus nous permettra de proposer un service de commande électronique sur le portail.

#### *IIL2.} Le hut du modèle organisationnel des traitements (MOT)*

Ce graphe permet d'expliciter pour chaque procédure fonctionnelle (traitement élémentaire) :

- les flux entrants et sortants;
- le poste de travail et la durée d'exécution;
- la date et la durée d'exécution;
- les moyens informatiques utilisés.

Une procédure fonctionnelle PF doit définir un traitement:

- qui est réalisé par le même type d'acteur ;
- qui est effectué au même lieu ;
- qui est effectué au même moment;
- qui utilise les même types de moyens.

Une procédure fonctionnelle doit être caractérisée par :

- son degré d'automatisation (manuelle, conversationnelle, automatique) ;
- son délai d'exécution (immédiat, différée);
- son mode de fonctionnement (unitaire, par lot) .

#### **Représentation graphique:**

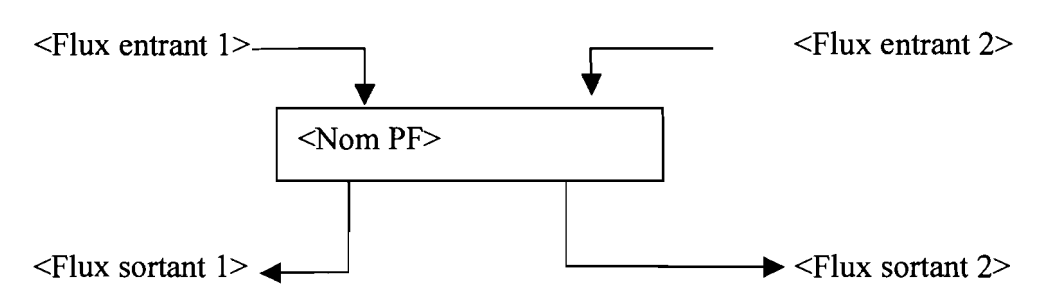

Les flux entrants sont constitués par l'ensemble des informations utilisées comme données au cours de l'exécution d'une **PF** (Procédure Fonctionnelle). Les flux sortants sont constitués par l'ensemble des informations produites comme résultat d'une PF.

Les flux entrants et sortants sont représentés graphiquement à l'aide de symboles qui représentent les supports utilisés pour la mémorisation et la restitution de l'information.

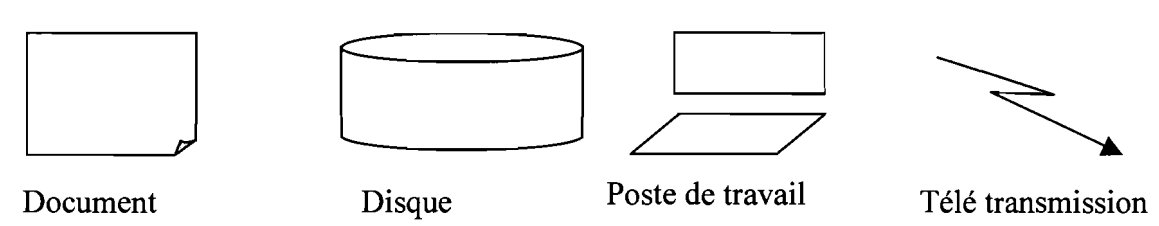

# *IIL2.2 Le graphe de circulation*

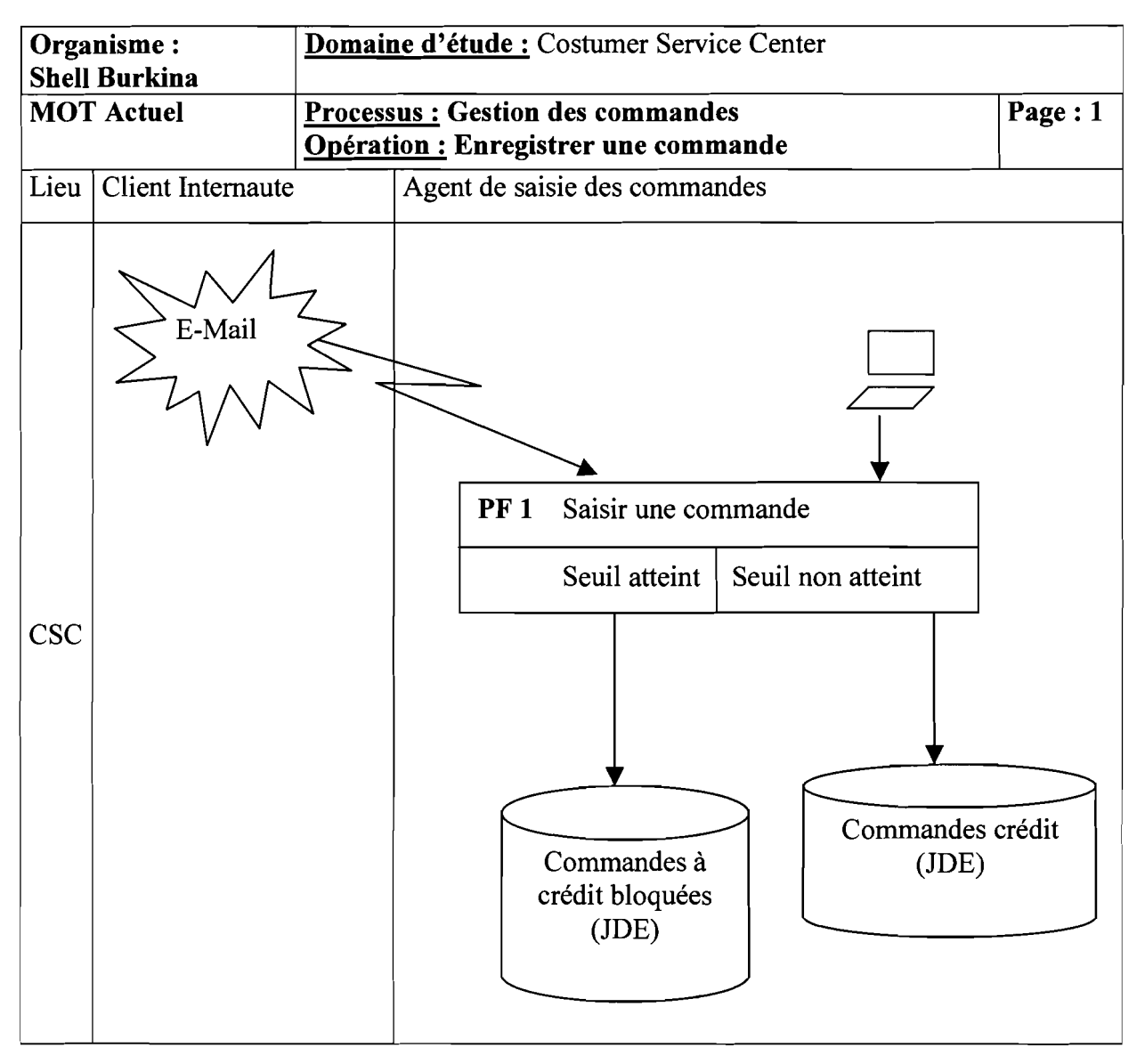

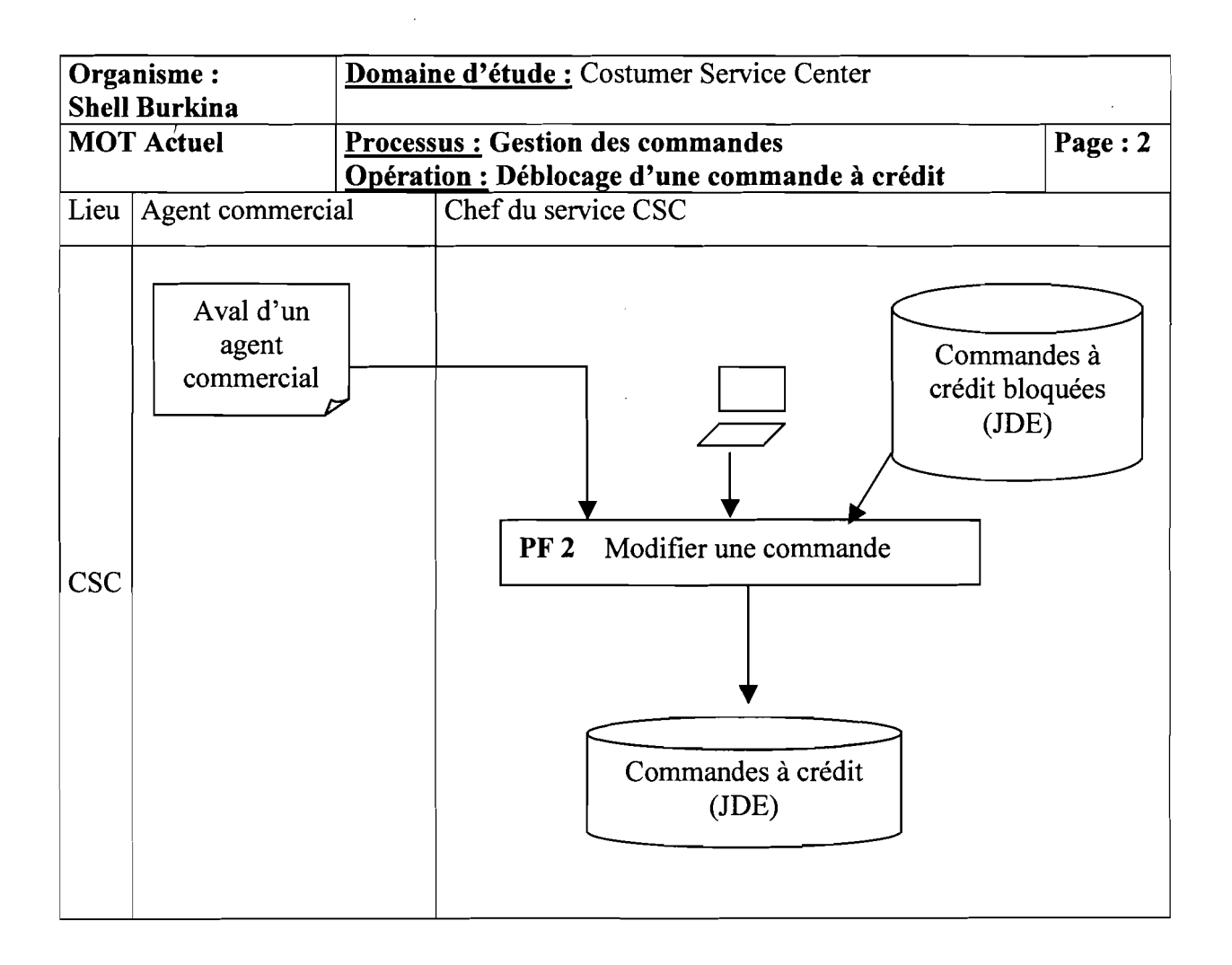

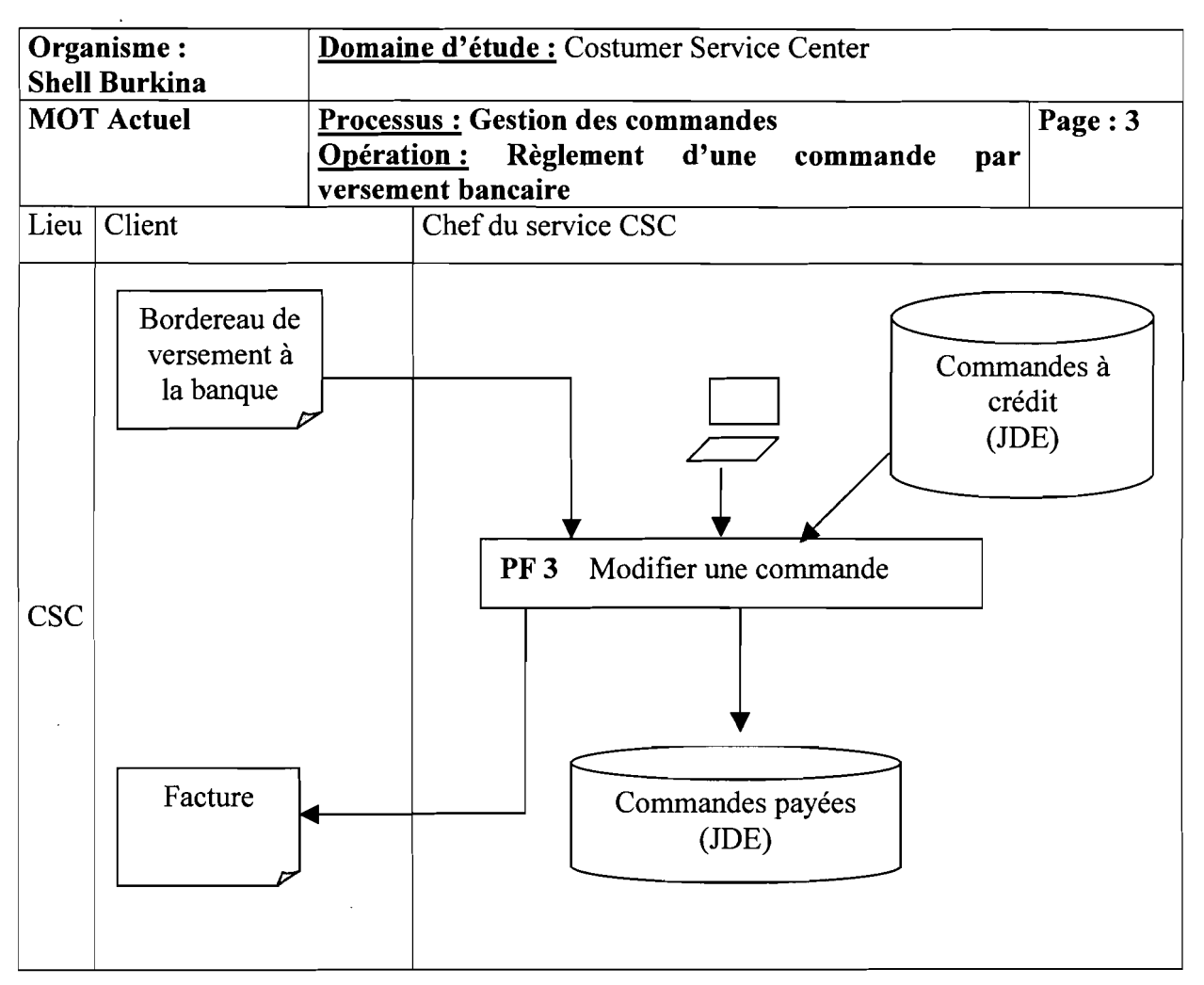

# **111.3 Publication de documents**

Burkina et Shell utilise **Microsoft Exchange** pour la communication entre les travailleurs de la multinationale. C'est par cette même messagerie que sont publiés les documents à l'intention du personnel. Par exemple, pour envoyer un document à tous les chefs de services, un message est envoyé à chacun d'eux avec le document en fichier rattaché.

#### **IV MATERIEL ET LOGICIELS NECESSAIRES**

#### **IV.I Le matériel**

Pour la réalisation et mise en oeuvre de notre projet, il faut:

- un poste de grande capacité, (Ram, Disque dure...) pour servir de serveur Web;
- un poste, qui servira de serveur de données ;
- un câblage de réseau local, pour l'utilisation du portail en interne;
- des postes clients (clients légers).

#### **IV.2 Les logiciels**

#### *IV.2.} Logiciels de développement*

La réalisation du projet, nous a amenés à utiliser les logiciels suivants :

- Windows NT comme système d'exploitation du poste qui hébergeant le serveur Web
- **PHP** (Hypertext Preprocessor) comme **CGI** (Common Gateway Interface), pour l'implantation des pages dynamiques (Free Ware) ;
- Apache comme serveur Web (Free Ware);
- Mysql comme système de gestion de base de données (Free Ware).

L'acceptation du projet, suite aux tests, nous amènera à faire des modifications sur notre choix des logiciels de développement. Pour une question de conformité avec le standard de la multinationale Shell, qui est Microsoft, nous serons amenés à :

- utiliser **ASP** (Active Server Pages)à la place de PHP ;  $\overline{a}$
- utiliser Ils(Internet Information Server) au lieu de Apache;
- utiliser Microsoft SQL Serveur pour la gestion des données, qui seront de plus en plus importantes.

#### *IV.* **2.}** *Logiciels utilisateur*

Les utilisateurs doivent avoir des postes avec des navigateurs Web (browser) installés. Ce qui est le cas car les machines ont comme système d'exploitation Windows 2000, qui s'installe par défaut avec Internet Explorer.

#### V CRITIQUE

L'utilisation d'Excel pour l'exploitation des états, pennet de migrer vers une platefonne graphique résolvant ainsi le problème de l'interface texte de JDE. Mais elle oblige l'utilisateur à manipuler une application qui elle aussi a des contraintes en matière de formes, de graphisme...

On constate un début d'intégration du concept de E-Business dans l'entreprise, avec l'existence de la possibilité de commande par E-Mail. On pourrait pousser ce concept un peu plus loin en offrant d'autres services tout en restant dans les limites de l'évolution de notre pays en matière de technologie pennettant sa réalisation.

La publication des documents peut être améliorée au sein de Burkina et Shell (en local) en créant un lieu (répertoire) unique, où les documents à publier sont enregistrés avec éventuellement leurs droits d'accès.

# [P& <sup>c</sup> O[§ **000 B** ©®lli)@@[f)~Ô®lli)  $\int_0^1$ Système futur

#### 1 PRESENTATION DES DIFFERENTS PROCESSUS

#### Définition du concept de processus:

Ce sont des sous activités du domaine d'étude échangeant peu d'informations ou qui ont des finalités complémentaires.

Nous allons décomposer notre domaine en processus que nous allons détailler plus bas en réalisant le MCT. Les différents processus qui seront mis en œuvre sont:

- la Gestion de l'accès aux services, qui permet d'authentifier les internautes ayant accès aux services proposés sur le portail;
- la Gestion des transactions clientes, qui donne la possibilité aux clients utilisateurs du portail de consulter des informations les concernant ( leurs livraisons, commandes, état de leur compte...) ;
- la Consultation des états, qui permet aux travailleurs de Burkina et Shell de consulter certains états à distance, en s'authentifiant comme agent ;
- la Consultation de contenus, qui permet de publier du contenu à l'intention des travailleurs. Ces documents pourront être téléchargés pour consultation, pour être renseignés...
- l'Administration du système, qui est réservée à l'administrateur du système. Il lui permettra de modifier les pages dynamiques, de créer ou modifier des utilisateurs...

#### II LE MODELE CONCEPTUEL DES TRAITEMENTS

#### II.1 Le but du modèle conceptuel des traitements

Le MCT permet de décrire les activités du domaine d'étude, c'est à dire les interactions de ce domaine avec son environnement en faisant abstraction des aspects organisationnels. Il répond à la question quoi faire. Nous allons utiliser des concepts simplifiés.

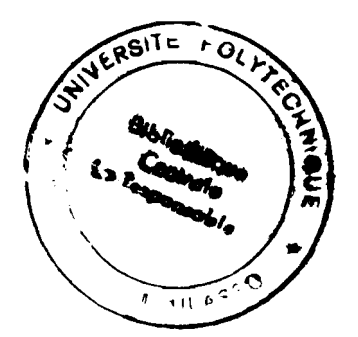

# **II.2 Les concepts utilisés**

#### **Le concept d'événement**

Il permet de formaliser l'occurrence des faits dans l'univers extérieur ayant pour conséquence, d'entraîner des actions dans le domaine considéré. Il se subdivise en deux catégories :

- les évènements déclencheurs qui contribuent à l'activation des opérations;  $\frac{1}{2}$
- les évènements résultats qui sont produits suite aux différentes actions d'opération;

#### **Représentation graphique:**

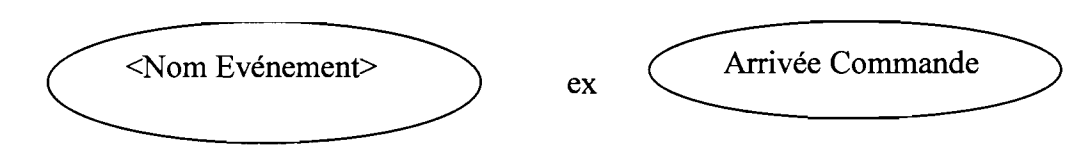

## **Le concept d'opération**

Une opération conceptualise les traitements du système d'information en réaction à un ou plusieurs évènements. C'est un enchaînement d'actions qu'on ne peut pas interrompre; une opération est caractérisée par :

- l'ensemble des actions à entreprendre;
- les évènements déclencheurs ;  $\mathbf{r}$
- les évènements résultats.

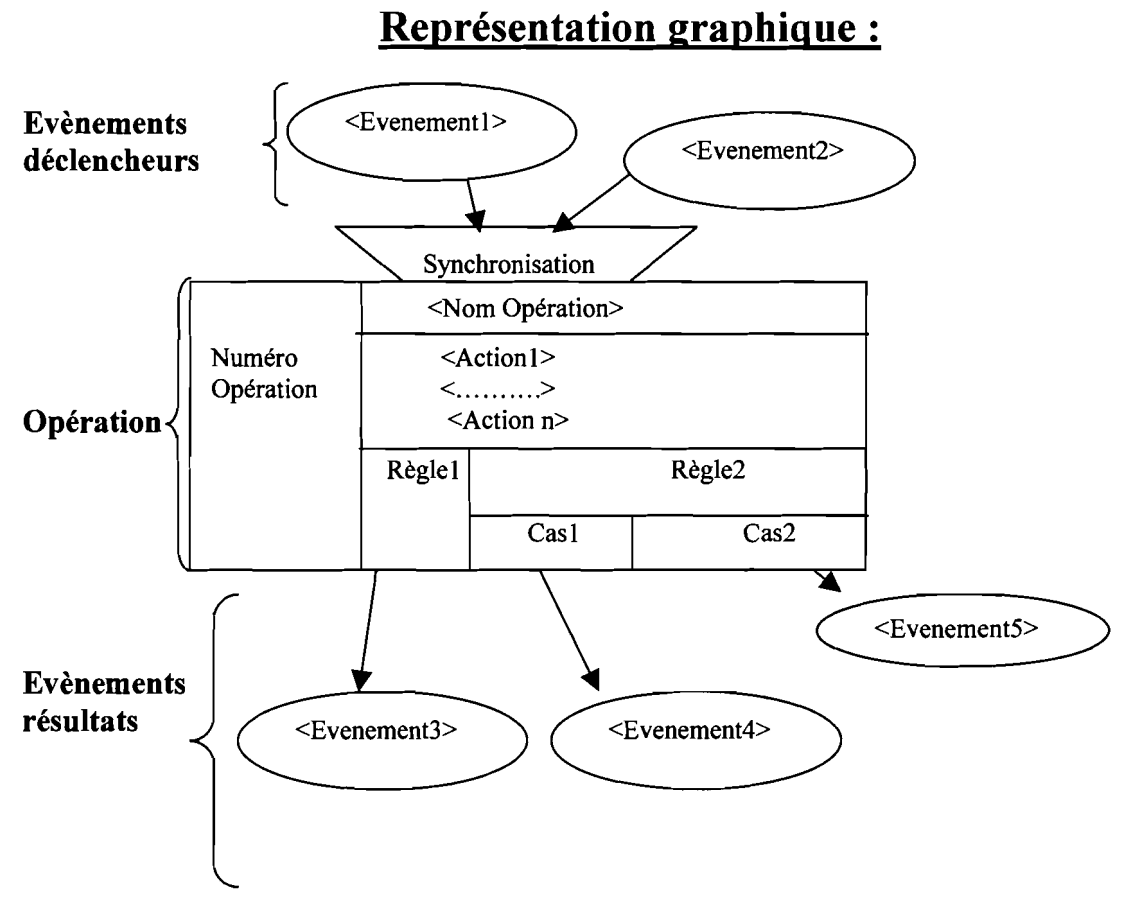

#### **Le concept de synchronisation**

C'est un ensemble de propositions logiques permettant l'activation des opérations. Ces propositions logiques sont:

- ET
- OU  $\overline{a}$
- $OU \Leftrightarrow OU$  exclusif  $\mathbf{z}$  and  $\mathbf{z}$
- $NOT \Leftrightarrow$  négation  $\blacksquare$

#### **Le concept de règle d'émission**

Il permet de formaliser par une proposition logique les règles de gestion qui doivent régir la production des événements résultats.

# II.3 Schéma de fonctionnement

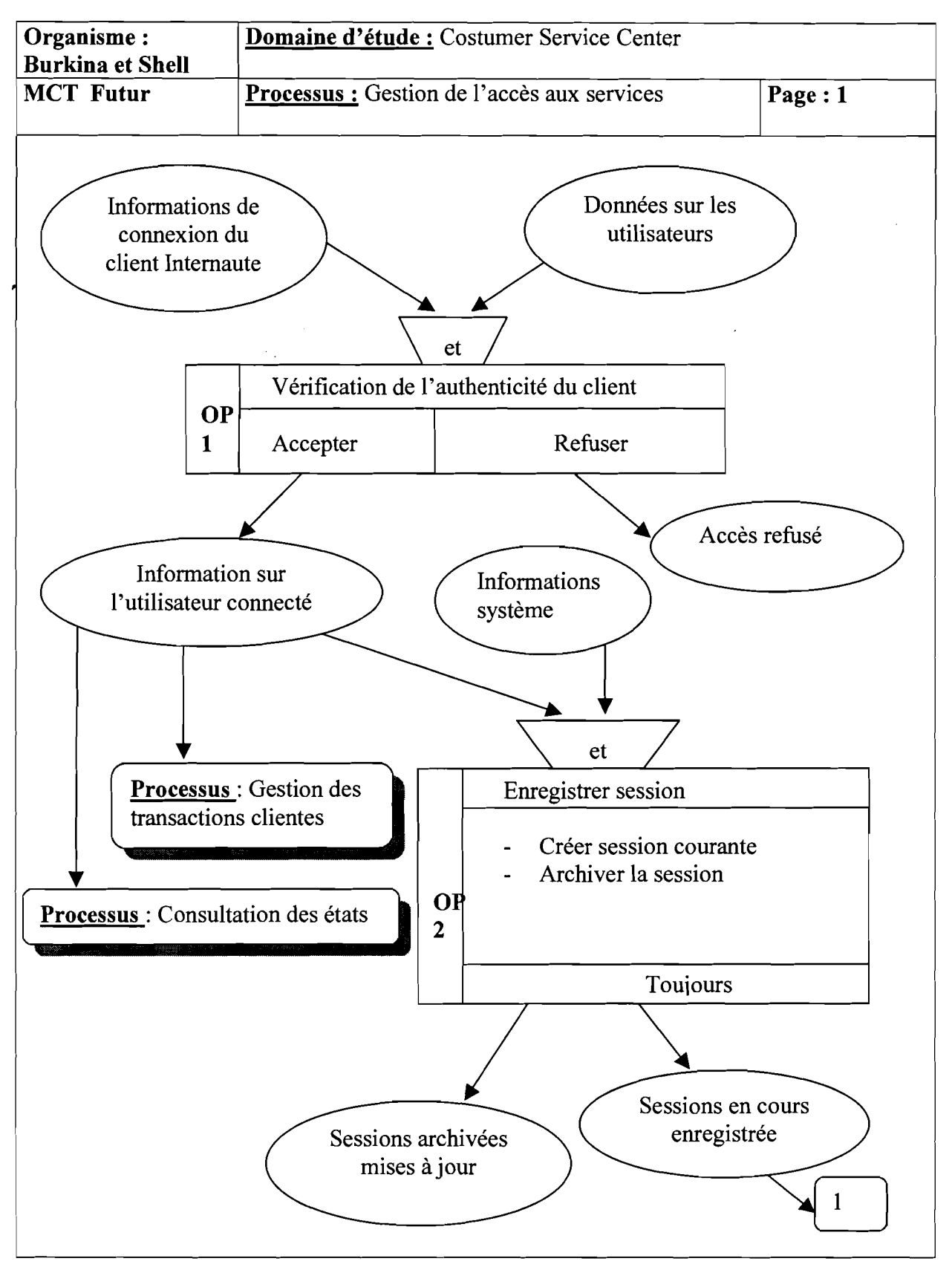

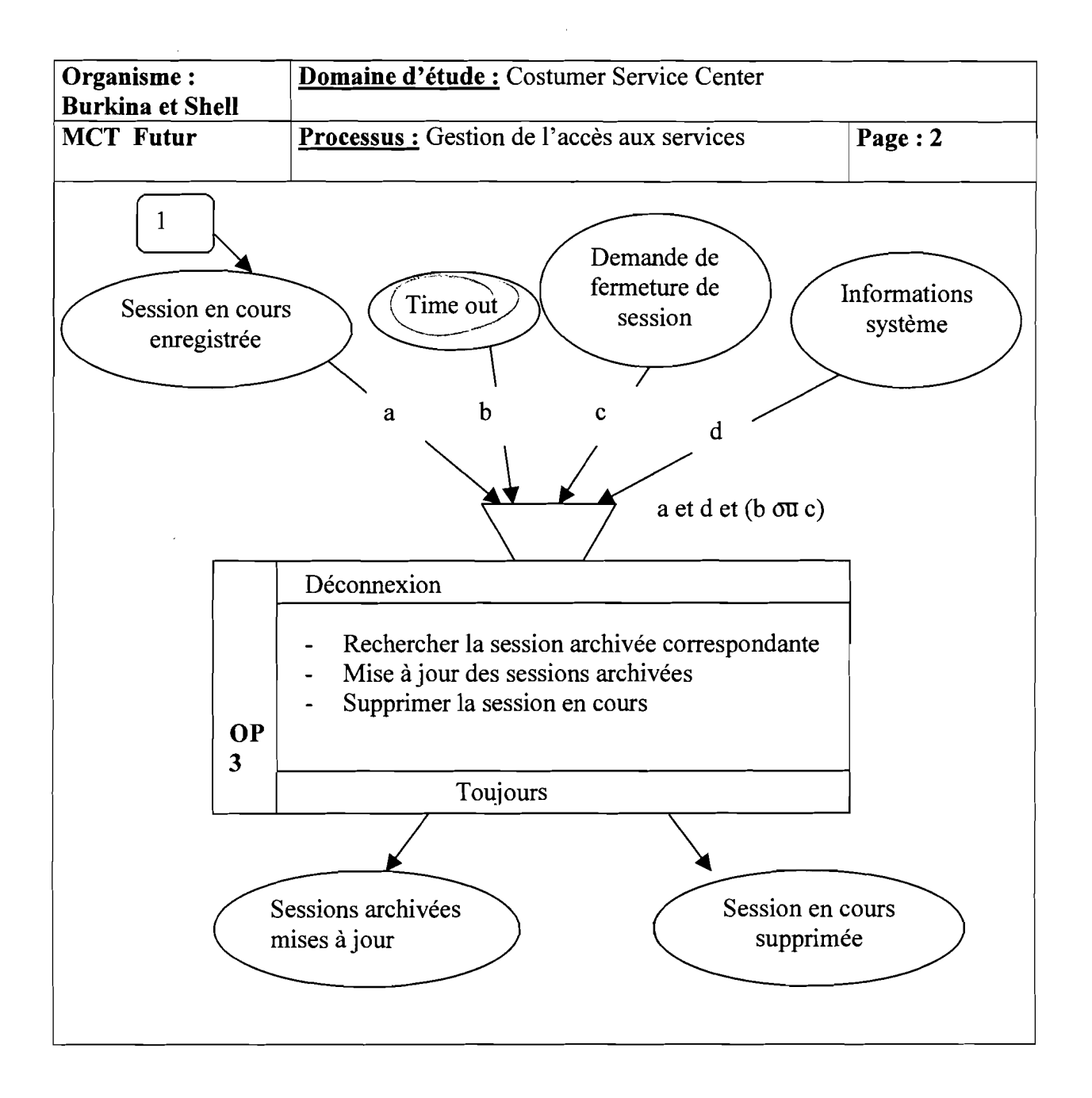

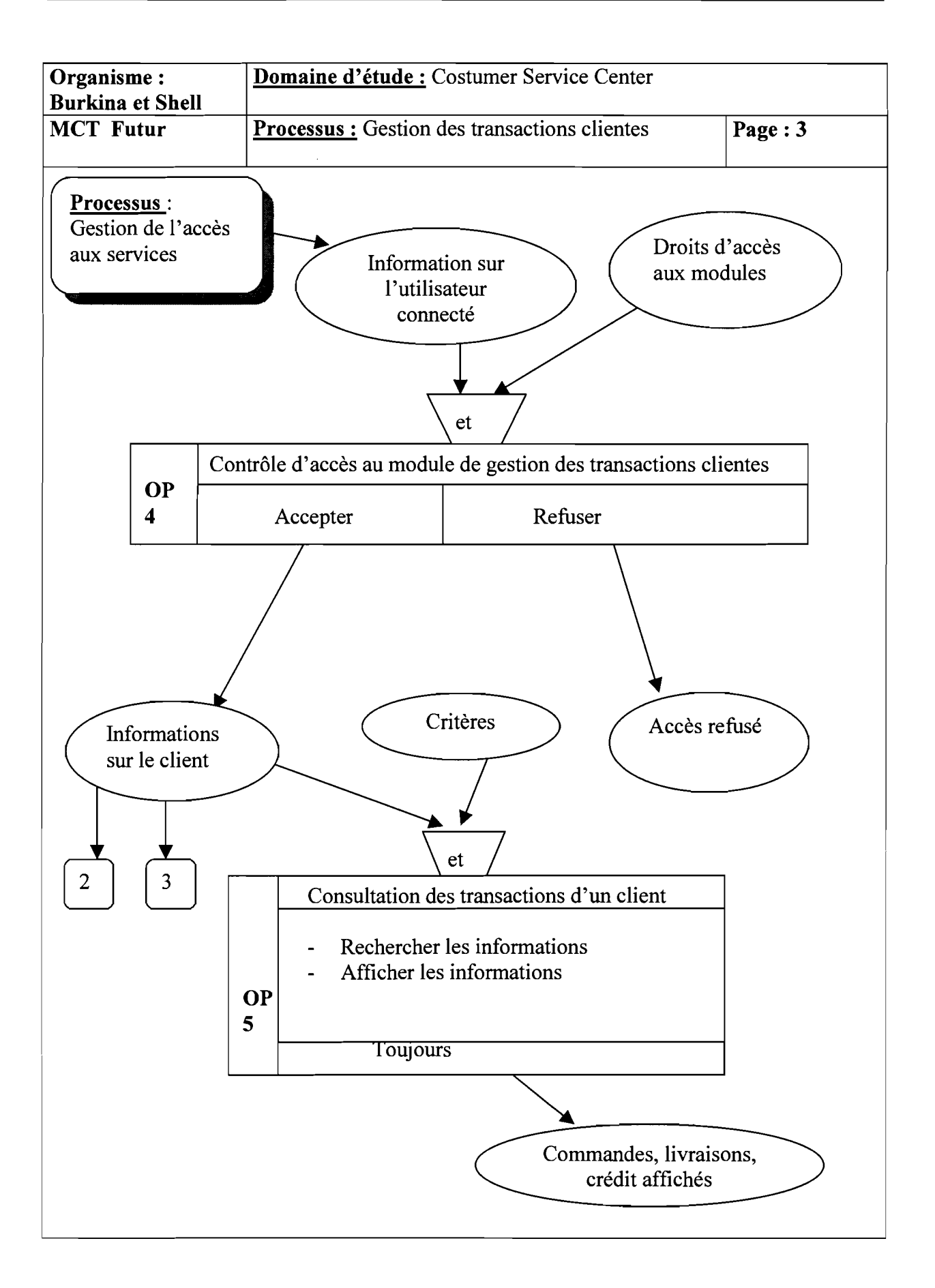

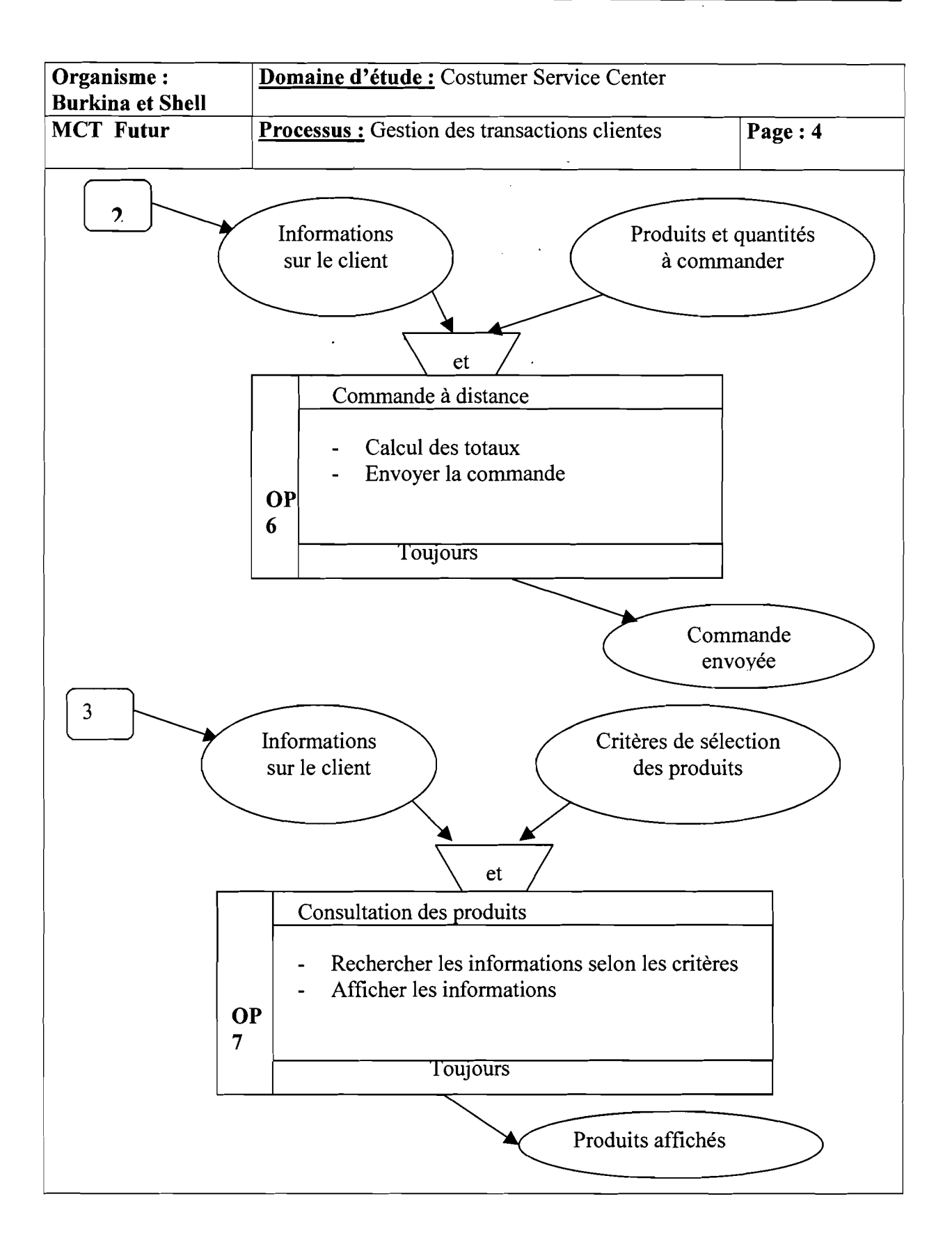

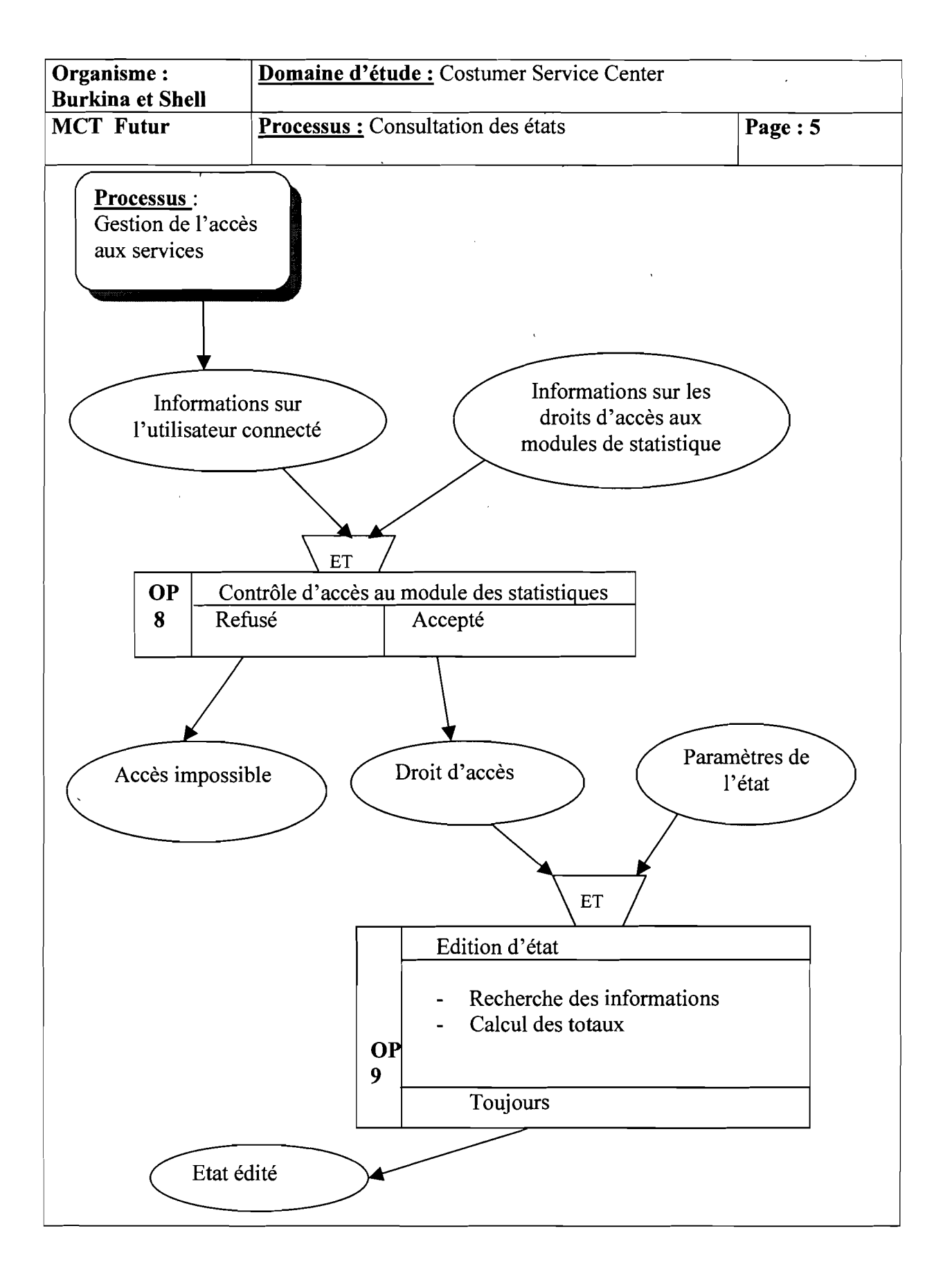

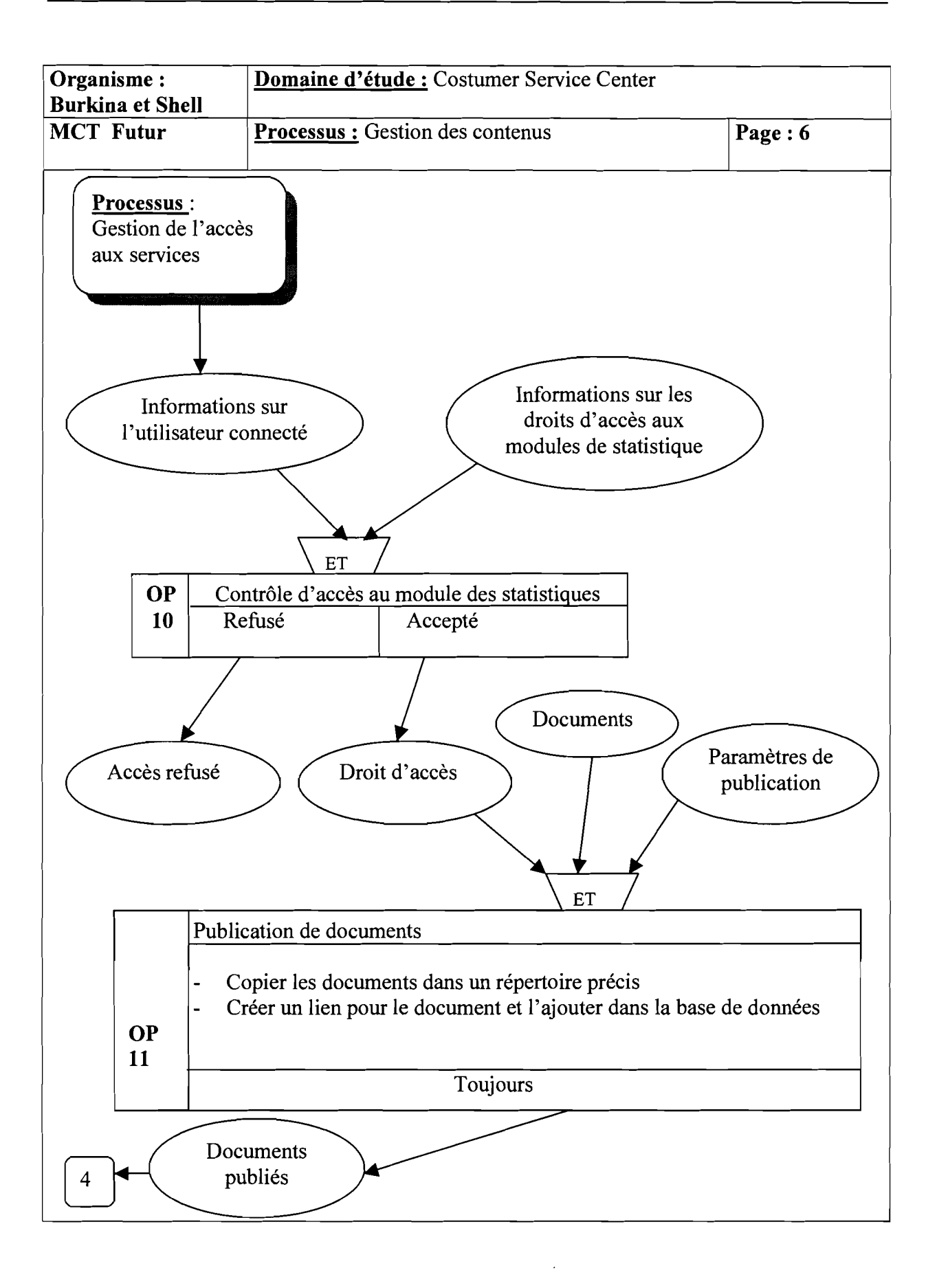

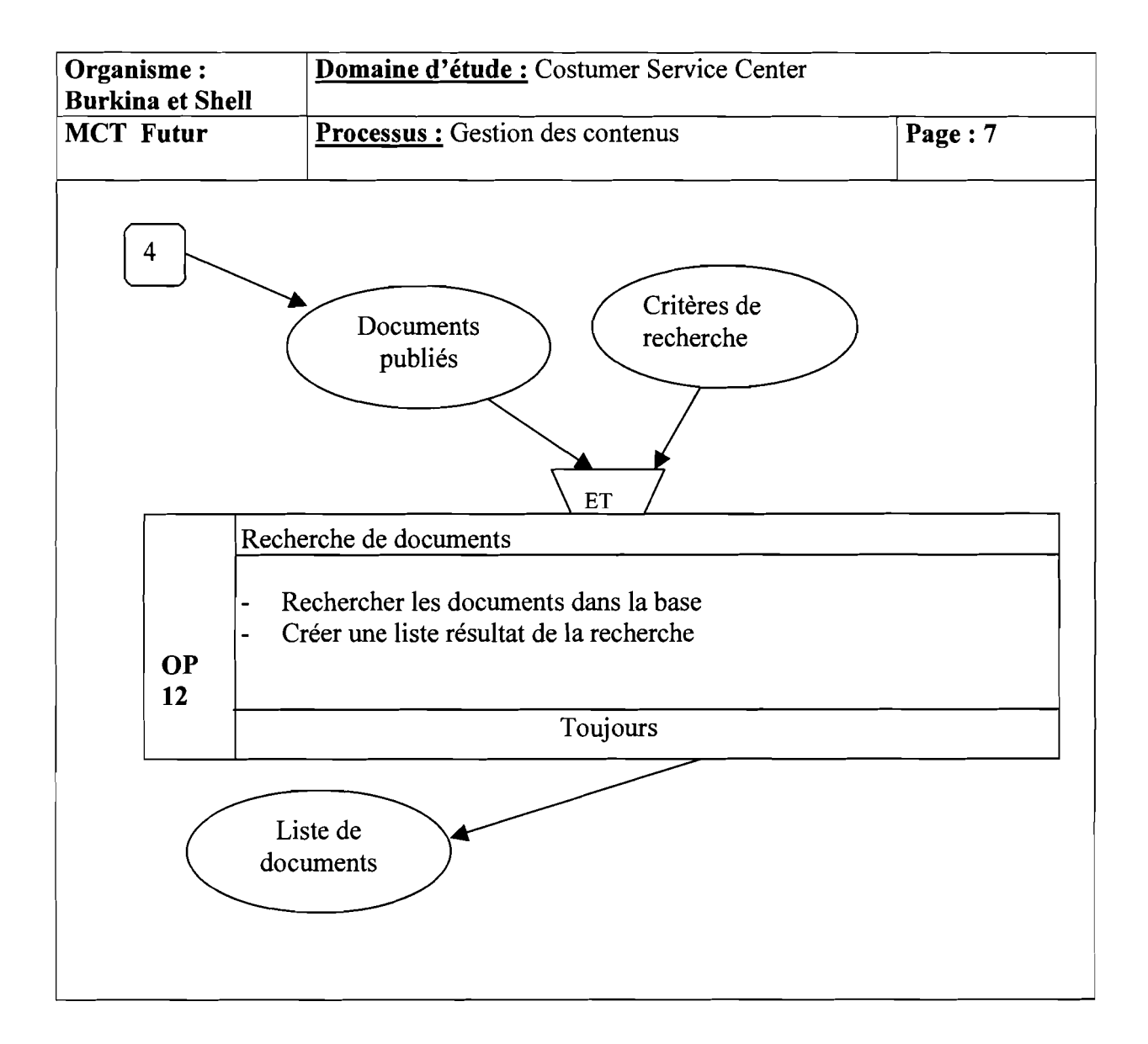

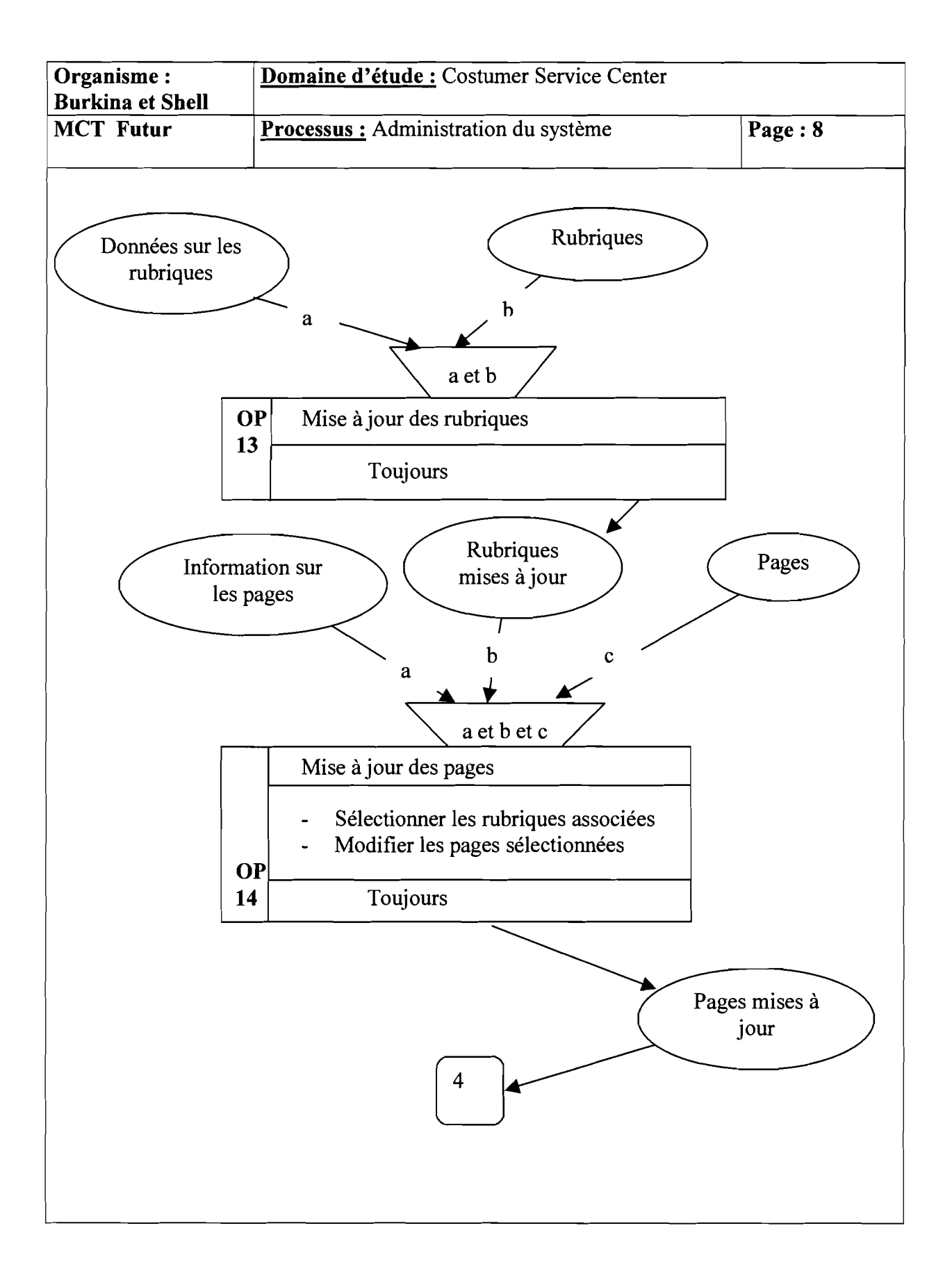

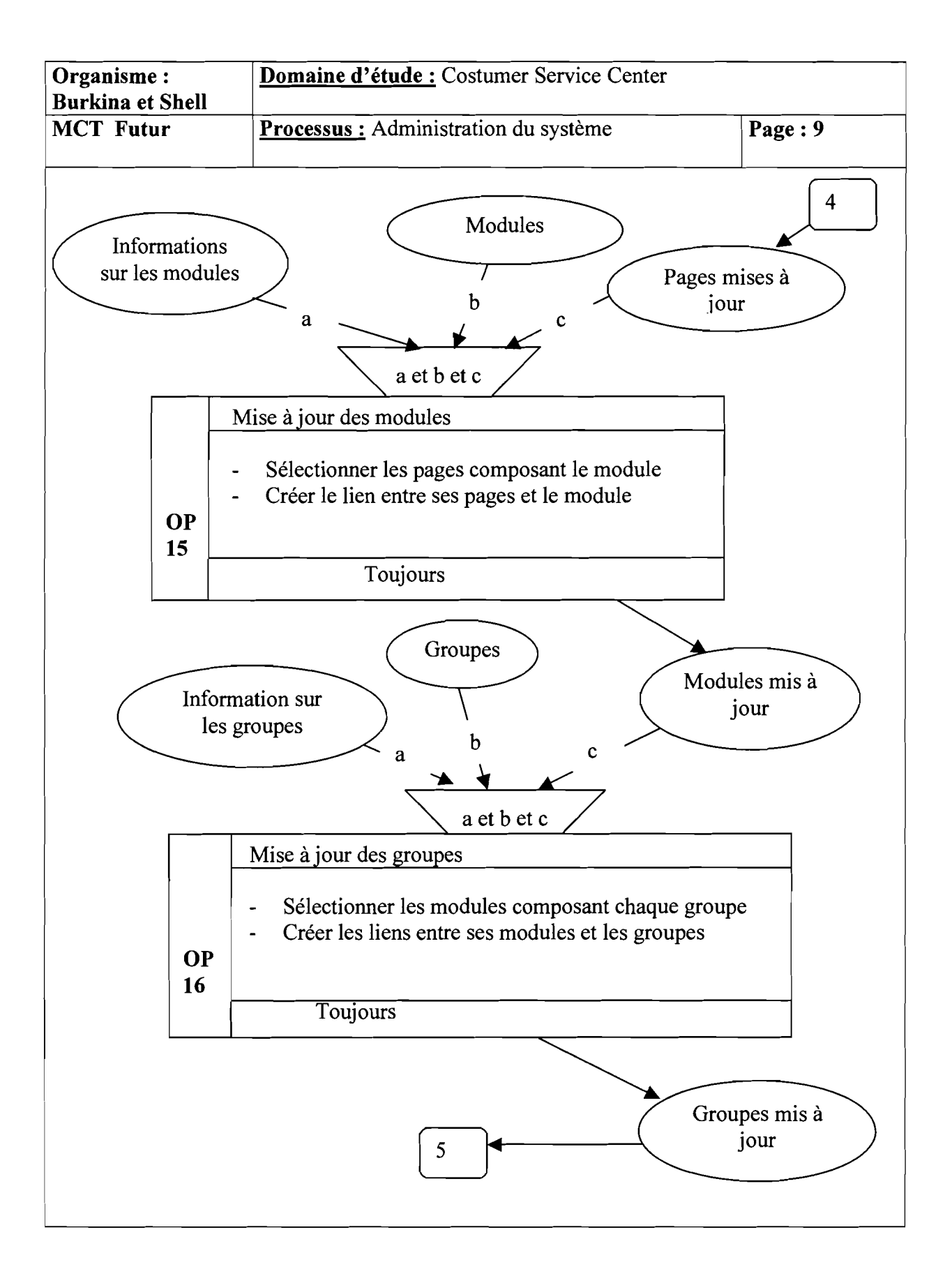

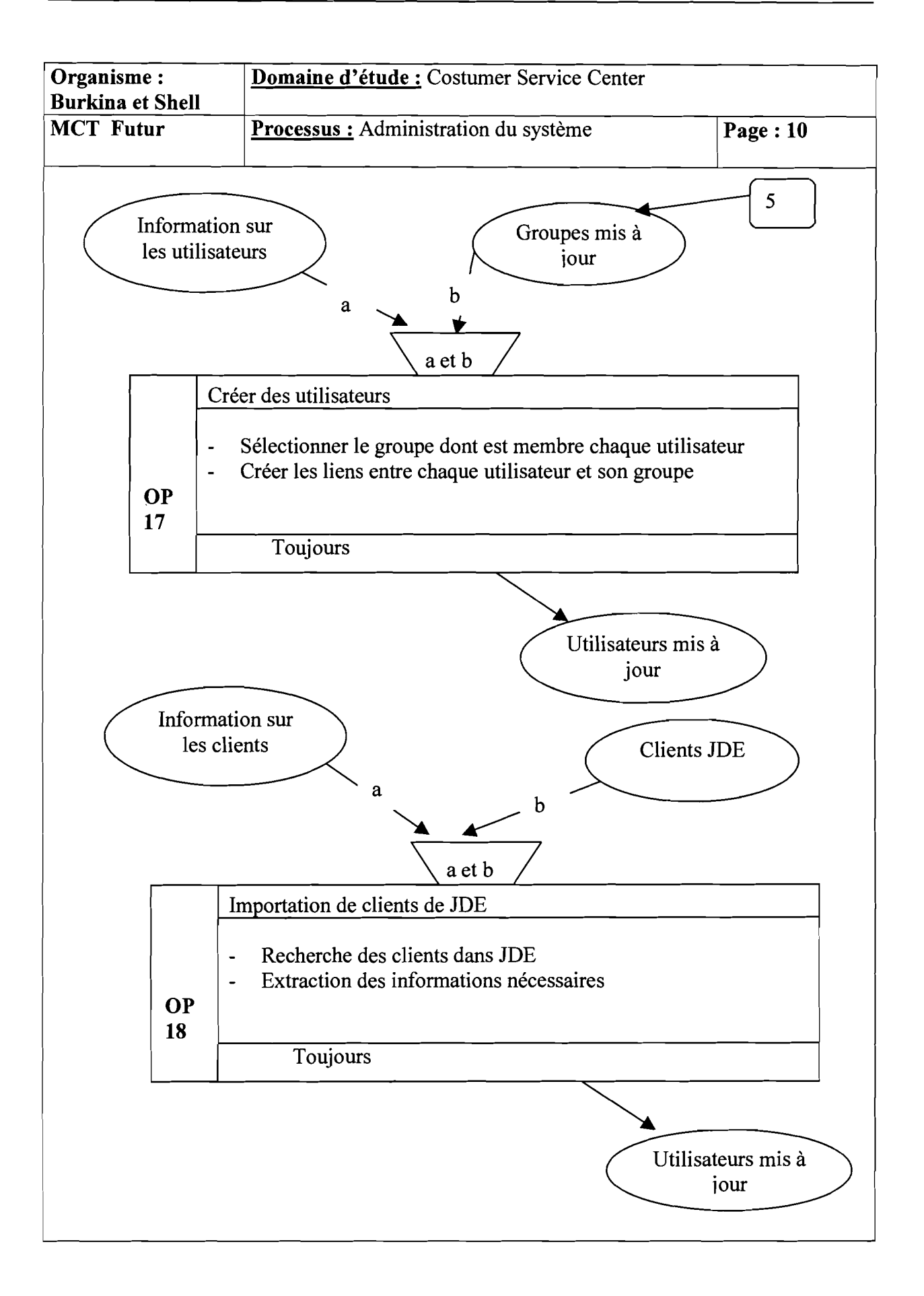

#### **III LE MODELE CONCEPTUEL DE DONNEES**

Les données seront présentées en sous-modèles. Chacun des sous-modèle est une partie du modèle global, concernant un module donné.

# **III.! Modèle global de données**

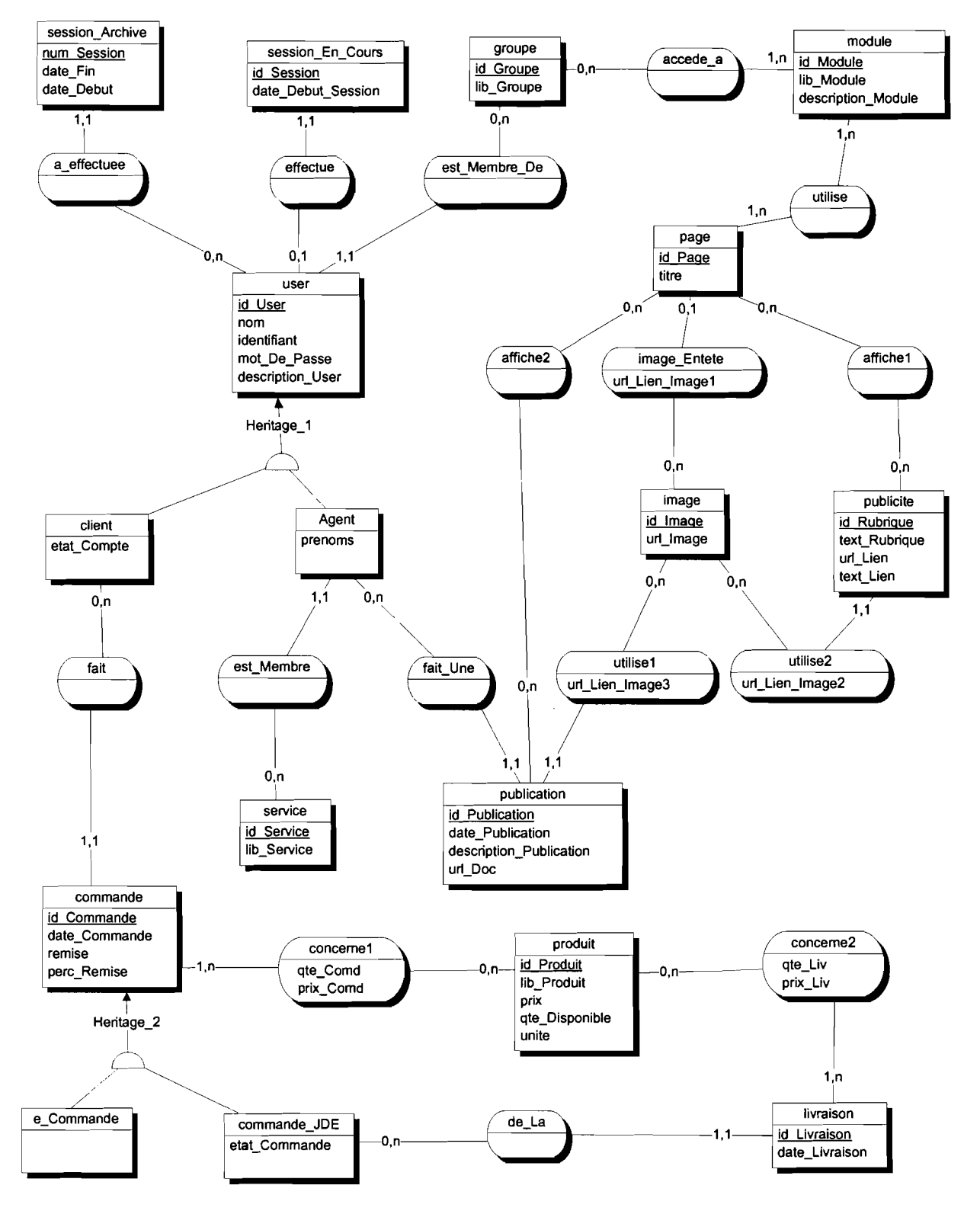

# **III.2** Sous-modèle de données Contrôle d'accès

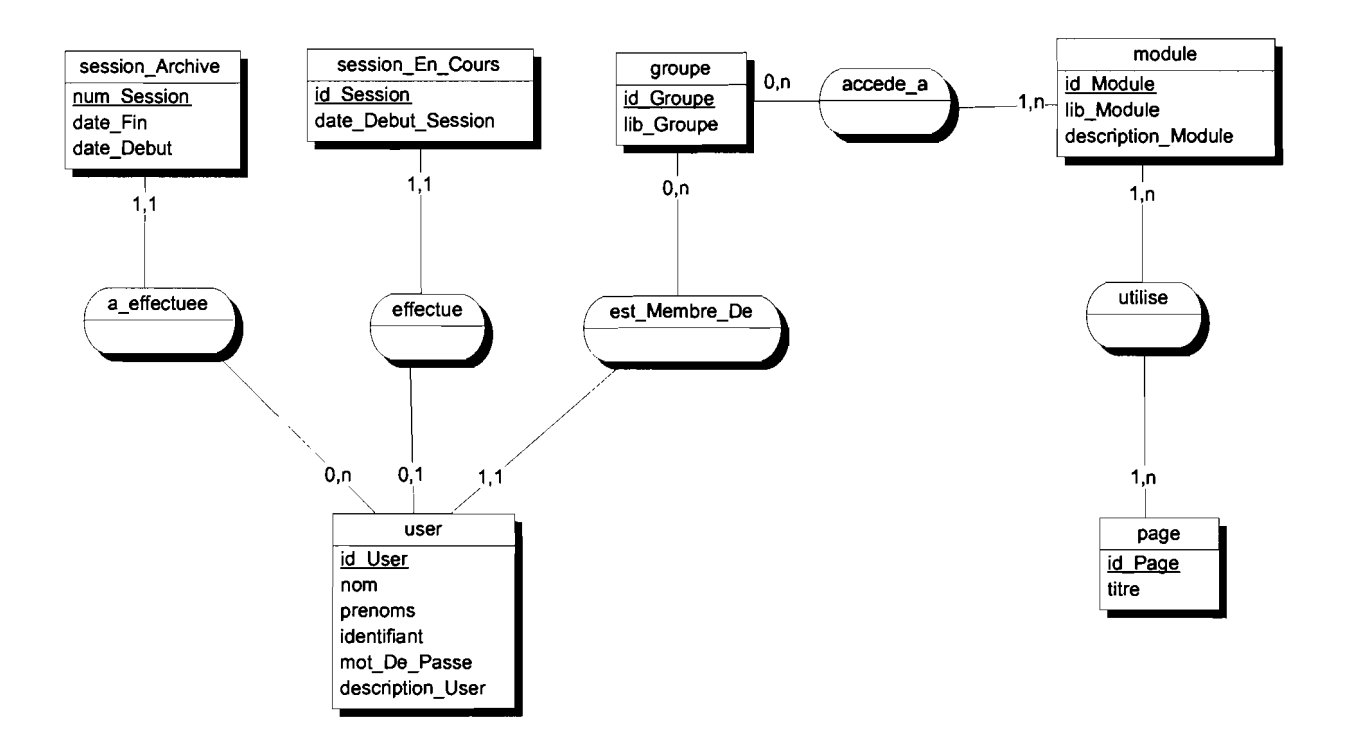

### **111.3 Sous-modèle de données Commande**

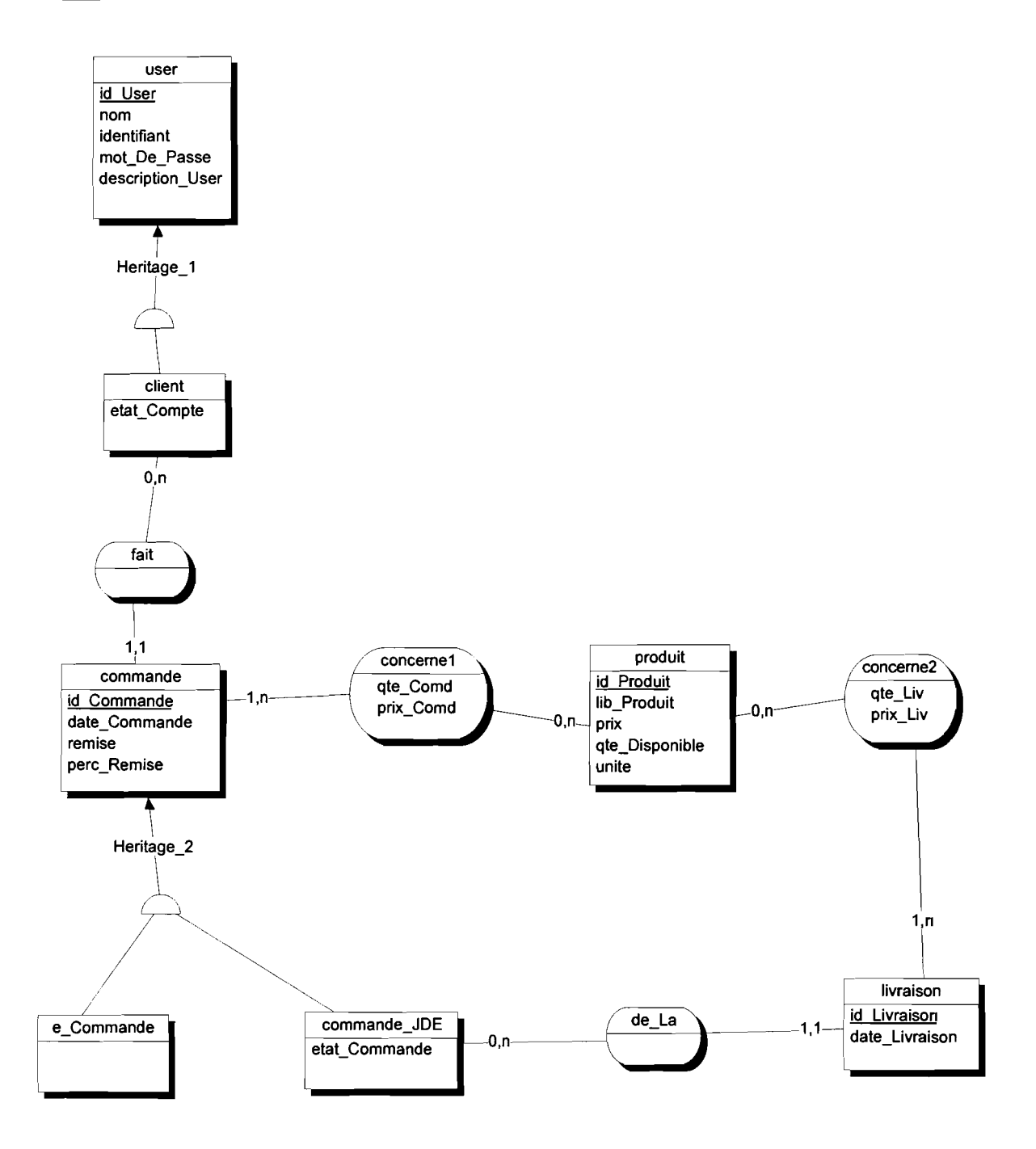

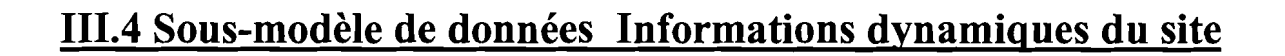

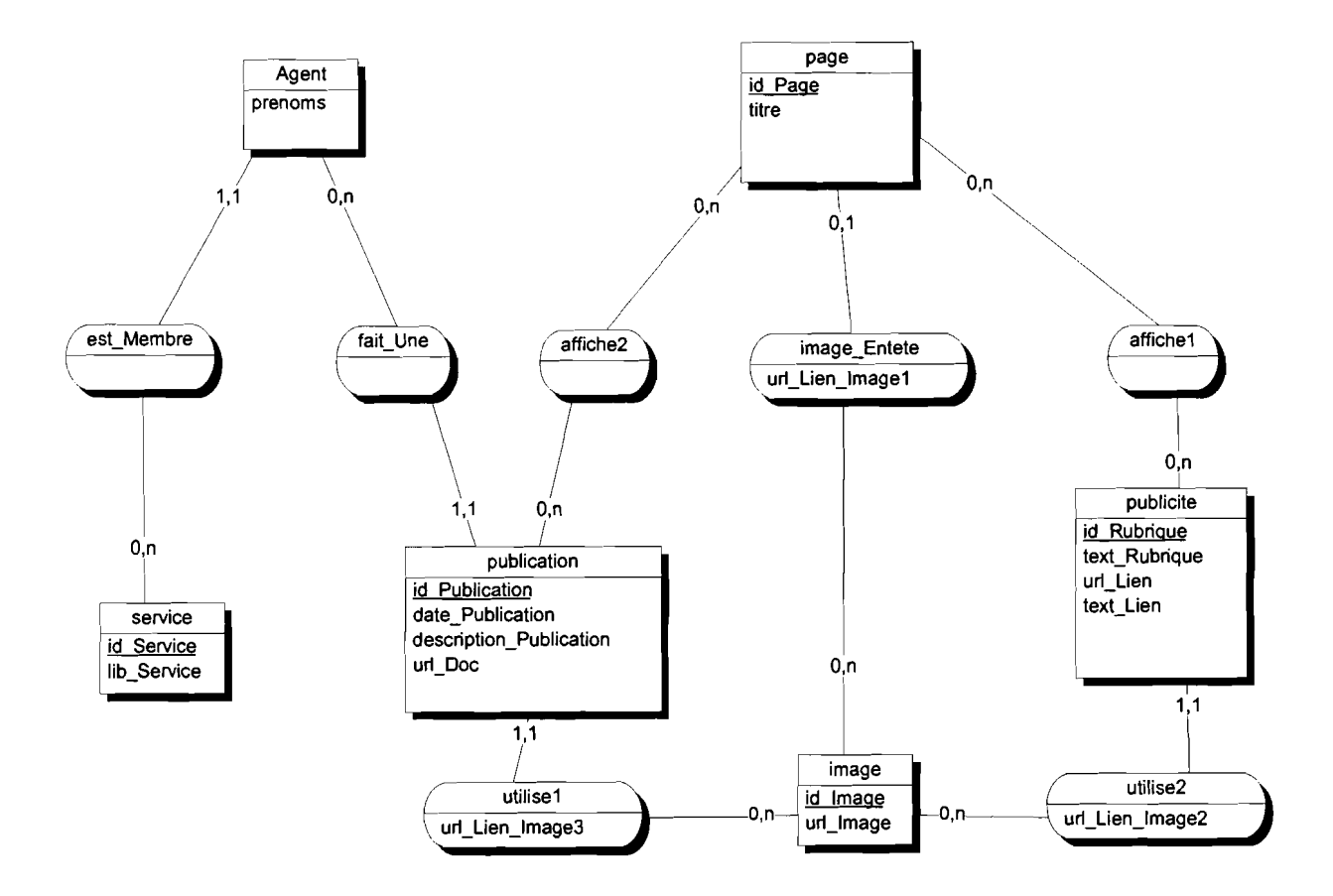

# 111.5 Dictionnaire des données

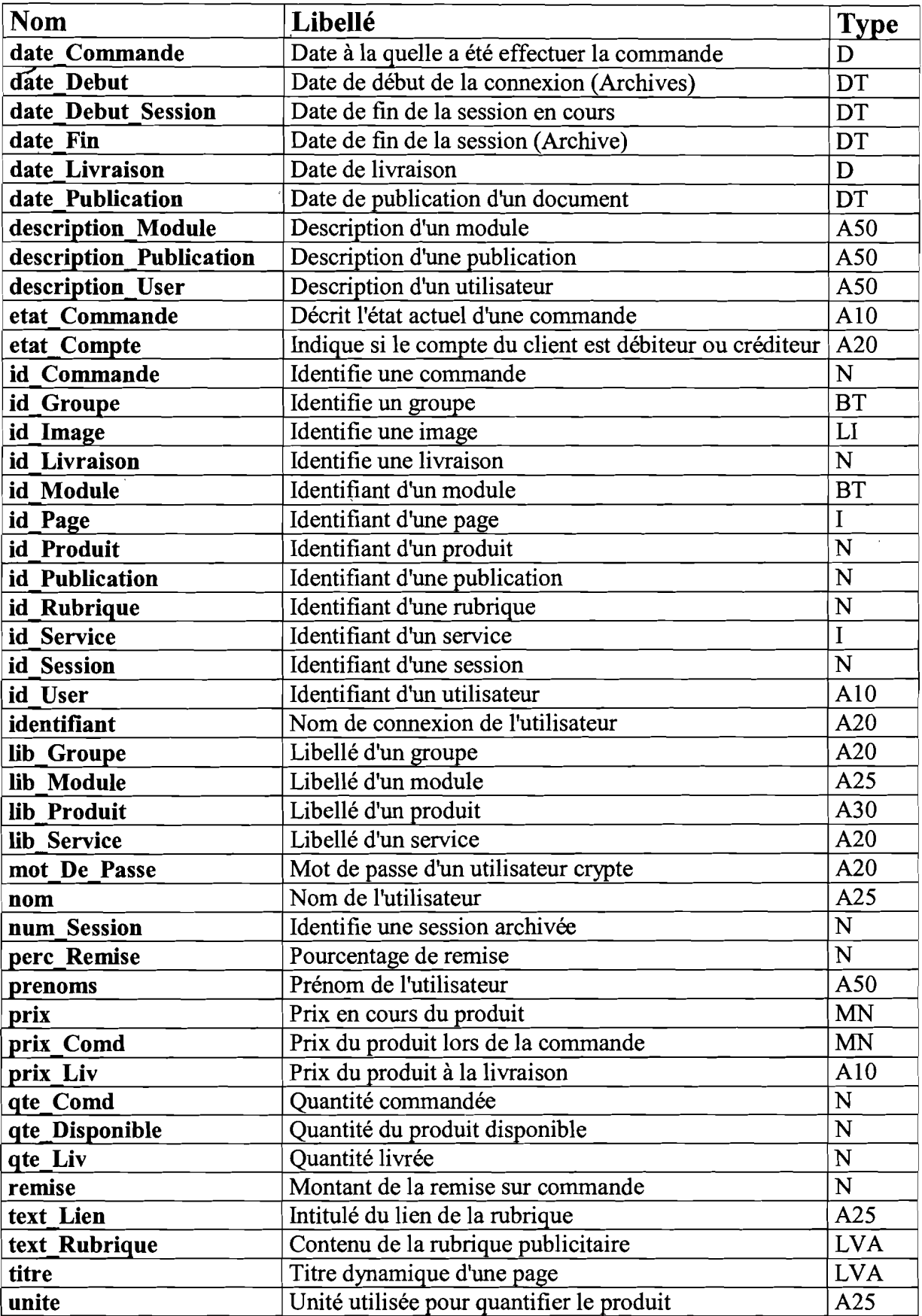

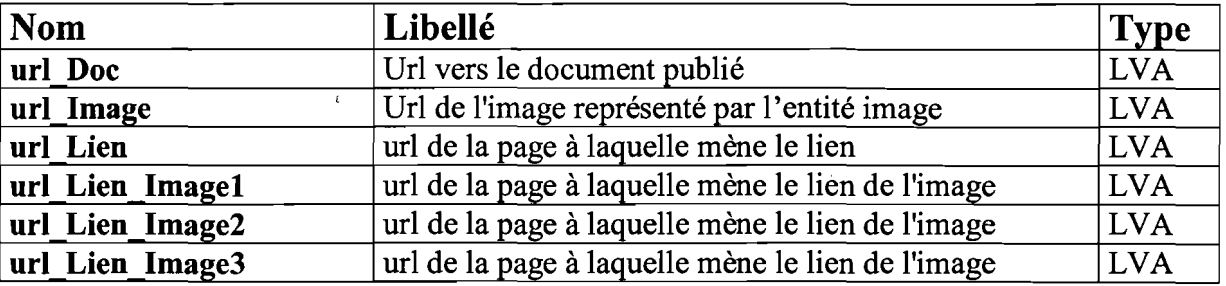

Notes:

r

t

r

|

 $\ddot{\phantom{a}}$ 

r

|<br>|<br>|

|<br>|<br>|

 $\mathbf{r}$ 

 $\mathbf{\mathsf{I}}$ 

(

 $\mathbf{I}$ 

 $\mathbf{I}$ 

(

 $\mathsf{I}$ 

 $\mathbf{I}_{\mathbf{I}}$ 

1

D=Date DT=Date et heure A<n>=Alphanumérique de longueur n LVA= Alphanumérique de longueur variable N=Numérique I=Entier LI=Entier long BT=Byte MN=Monétaire

#### V ARCHITECTURE DE L'APPLICATION

#### V.I Définition de l'architecture de l'application

L'application peut être divisée en deux grandes couches, à savoir:

- Une couche basse, qui représente les données de l'entreprise que nous devons exploiter;
- Une couche haute, qui est l'application que nous avons développée.

Cette séparation n'est pas nette, car nous avons un module (Le module d'extraction de données) qui est à cheval entre les deux couches.

#### *V.l.l La couche basse*

Cette couche nous permet d'interagir avec les données de l'entreprise, tout en les gardant cohérentes. Pour une question de sécurité, elle fait une extraction (copy) des données du SI (Système d'Information) dont nous avons besoin pour le fonctionnement du portail. Les données au niveau de cette couche sont peu structurées (redondance de données).

Elle doit aussi s'assurer à tout moment que les données extraites, constituent une image parfaite du SI.

Le SI de l'entreprise se trouve ainsi isolé de l'extérieur, malgré la mise en place du portail qui comme son nom l'indique, est une grande ouverture vers l'extérieur.

#### *V.l.2 La couche haute*

Elle se compose de modules et de données qui collaborent entre eux, selon une hiérarchie bien définie. Nous raisonnons en partant de l'interaction entre 1'homme et la machine, à l'impact des actions sur les données. La hiérarchie est la suivante:

Au premier niveau, nous avons le module d'Accueil. Ce module permet à l'internaute de s'authentifier, et affiche une page d'accueil personnalisée en fonction des informations que le système a sur l'utilisateur. C'est la page par laquelle l'utilisateur choisit le service qu'il veut demander. Il peut aussi choisir tout simplement de visiter le site de Burkina et Shell.

- Au deuxième niveau, nous avons:
	- o les modules Statistique, E\_Commerce, Gestion de contenu, qui implémentent les différents services offerts;
	- o le module Administration qui met en œuvre le système d'administration du portail;
	- o le module présentation de Shell qui met en œuvre une présentation dynamique de Burkina et Shell.
- Au troisième niveau, nous avons le module de Contrôle d'accès, qui est un module de bas niveau, utilisé par les autres pour vérifier les droits qu'a l'utilisateur dans le système. Il est utilisé par tous les modules de l'étage précédent, sauf celui de la Présentation de Shell.
- Au quatrième niveau, nous avons les différentes données utilisées par les modules. Ce sont des données bien structurées contrairement à celles de la couche basse.

NB : C'est le module d'extraction de données qui a la fonction de restructurer les données, quand on passe de la couche basse, à la couche haute.

## **V.2 Enchaînement des modules**

Ce schéma définit les dépendances entre les différentes données et modules de l'application.

Description du formalisme utilisé :

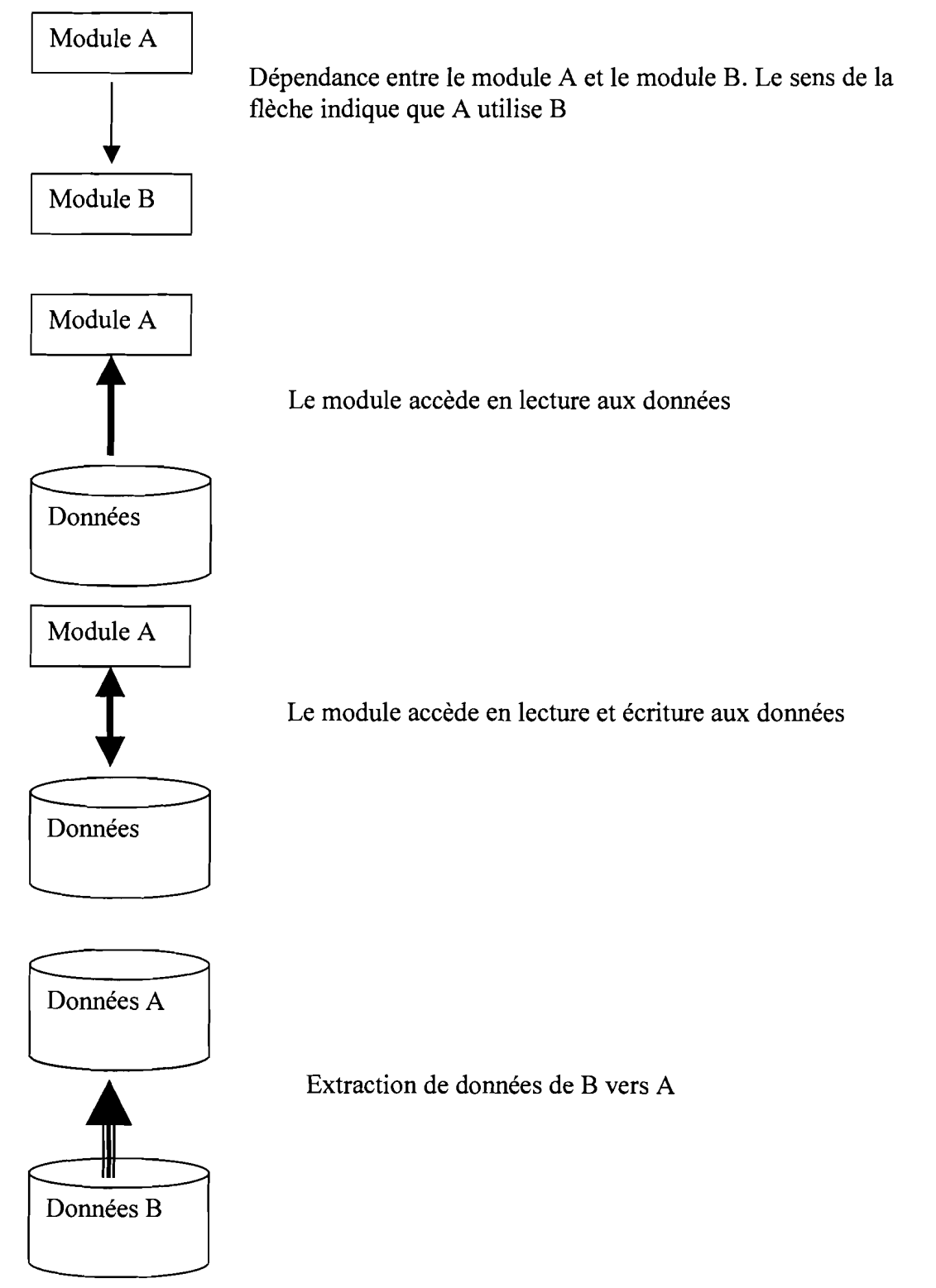

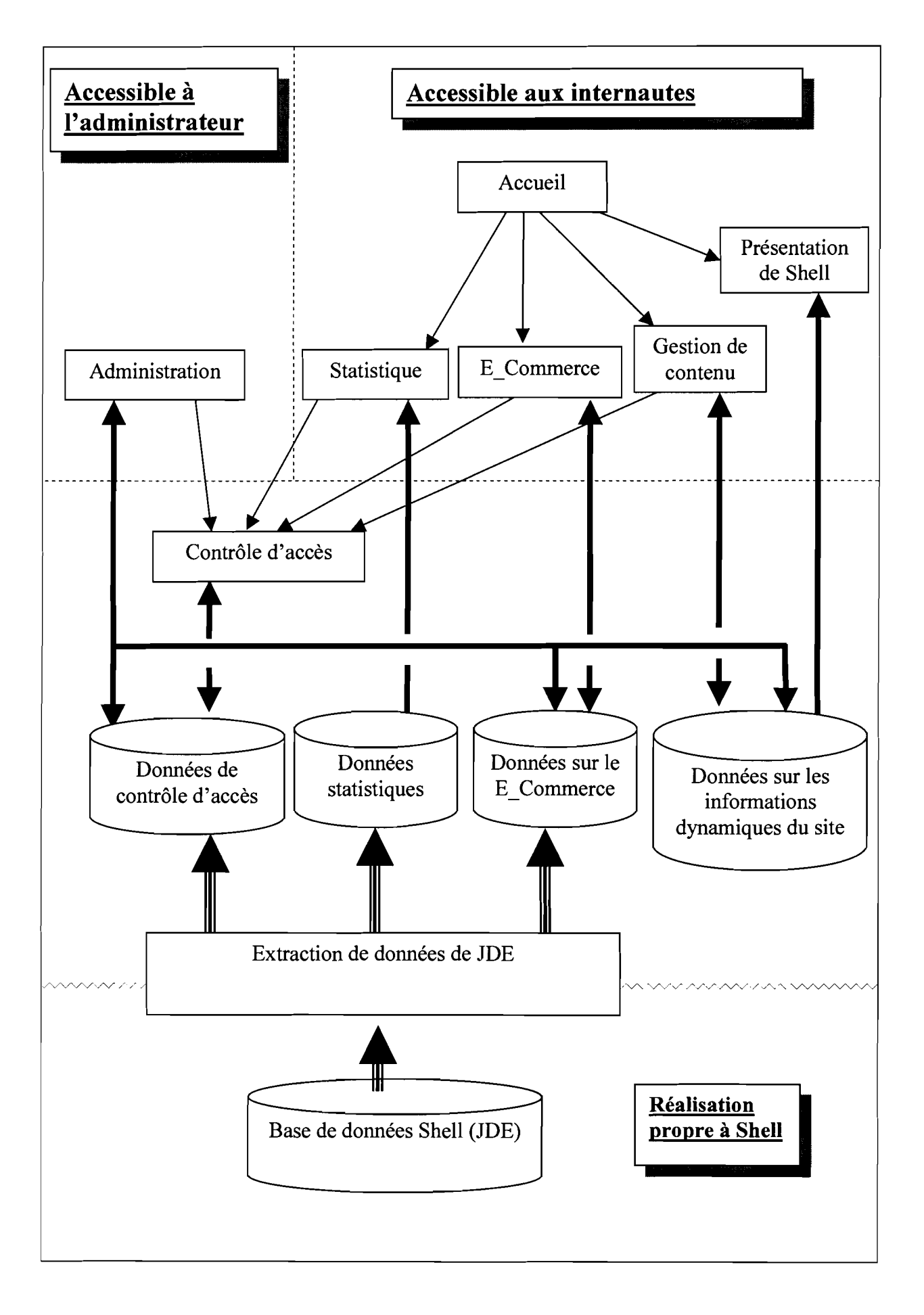

#### **V.3 Plan du site (Site Map)**

- Home
- About Shell Burkina
	- o Présentation de Shell Burkina
	- o Politique générale de Shell
		- Santé publique
		- Environnement
		- Social
	- o Les différents services de Shell
		- FM (Finance Manager)
		- RM (Retail Manager)
		- HRM (Human Resource Manager)
		- OM (Operation Manager)
		- CSC (Costumer Service Center)
- Faire les affaires avec Shell Burkina
	- o Exposition des produits
	- o Conditions et avantages
	- o Services en ligne
		- Pour les membres de Shell (Consultation d'états, certaines publications...)
		- Pour les clients (Commande à distance)
- Presse et relations Publiques
- Carrière et recrutement
	- o Evolution des travailleurs
	- o Besoins de Shell en personnel
	- o Proposition pour les nouveaux diplômés
- Site Map
- Contactez-nous

# **V.4 Plan détaillé des services en ligne**

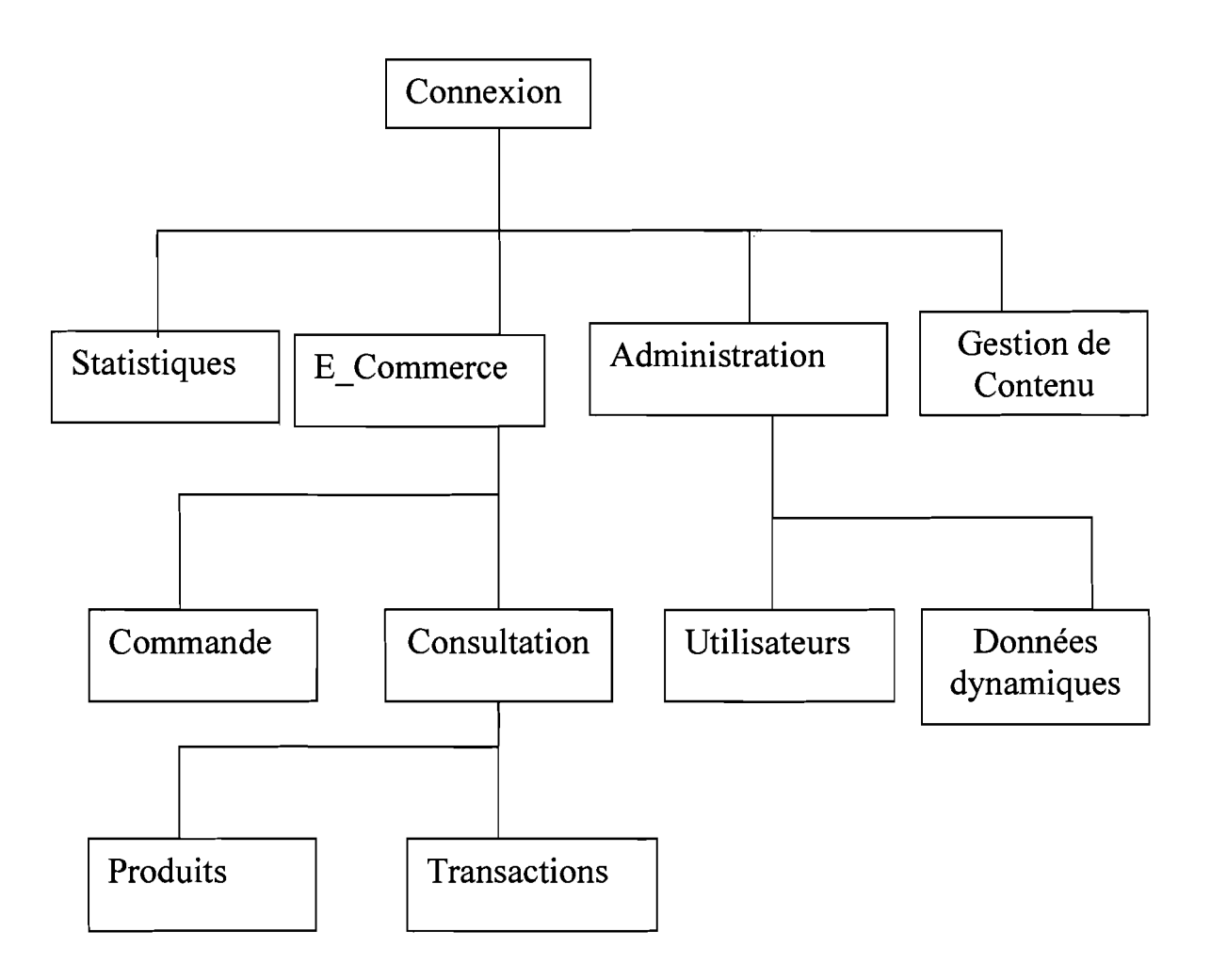

# PARTIE IV R Présentation  $\frac{1}{2}$

# Gednique utilisée

#### **1 LE MODELE LOGIQUE DE DONNEES**

En utilisant une méthode systématique de transformation, nous passons modèle conceptuel de données(MCD) entités/relations au modèle logique de données(MLD) relationnel. C'est ce modèle qui sera utilisé pour l'implantation physique des données.

1

 $\overline{\phantom{a}}$ 

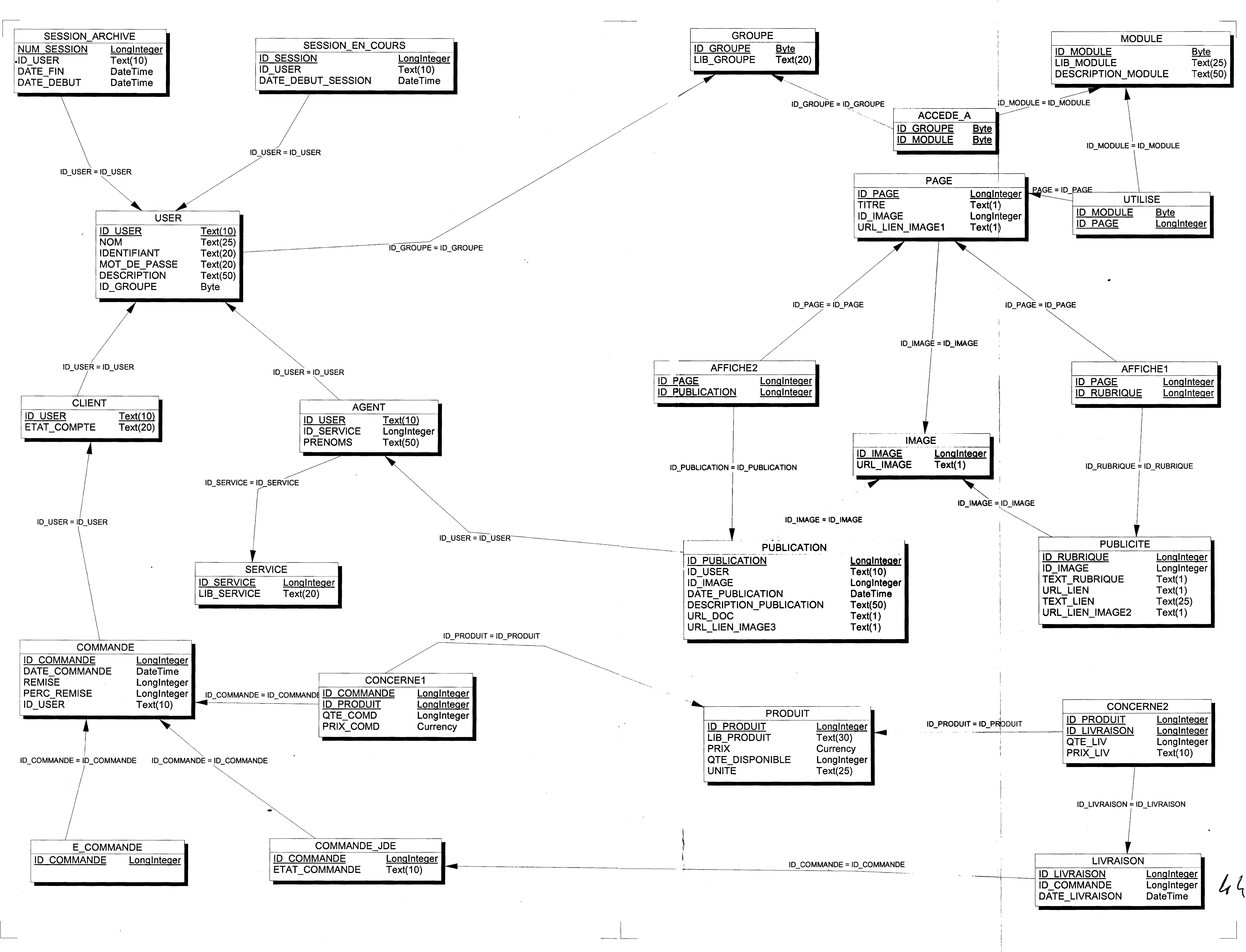

 $\ddot{\phantom{0}}$ 

# **II L'EXTRACTION DES DONNEES**

Nous utilisons ODBC, pour faire le pont entre les SGBD différents. ODBC est une interface de programmation, qui pennet d'accéder aux données dans des systèmes de gestion de bases de données qui utilisent le langage SQL comme standard d'accès.

# II.1 schéma d'extraction

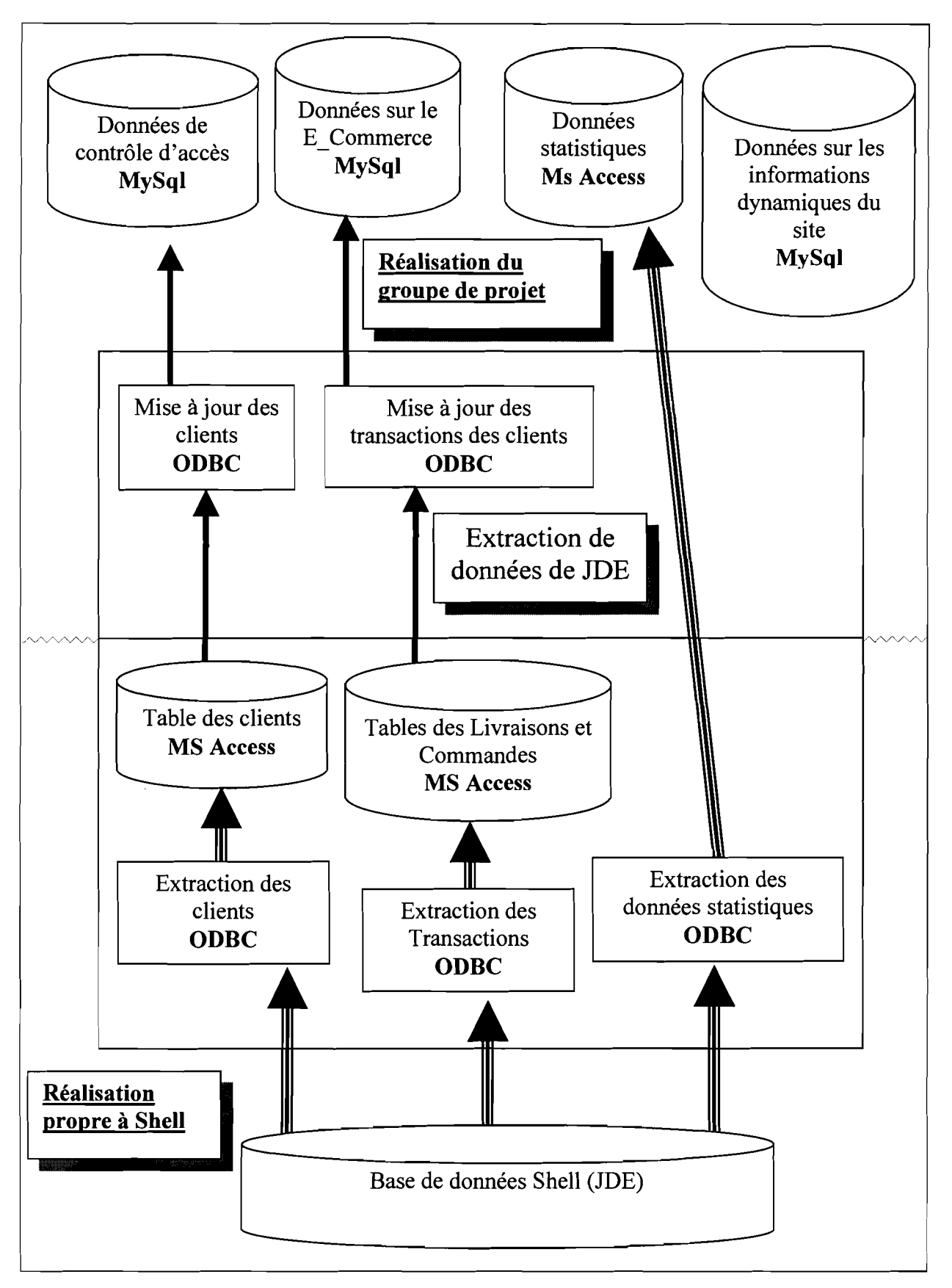

# II.2 Structure des tables utilisées

# *IL2.} Données de contrôle d'accès*

Ces données renferment toutes les informations nécessaires au contrôle des droits d'accès des Internautes. Une partie de ces données concernant les clients de Burkina et Shell est extraite de la base de données du système JDE. Cette extraction se fait en deux étapes.

# *a) Extraction de JDE à Ms Access*

Une routine installée sur un poste serveur utilise ODBC pour extraire les données de la base JDE, à une table Ms Access. La structure de la table MS Access, a été déduite de la portion du modèle de données logiques du portail concernée.

La table MS Access, renferme les données nécessaires à la création de l'image d'un client JDE dans la base de données du portail. A ces informations, est ajouté la date d'extraction pour les éventuels contrôles.

#### Données du Système IDE

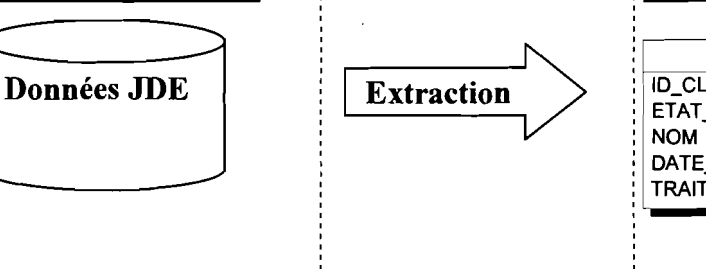

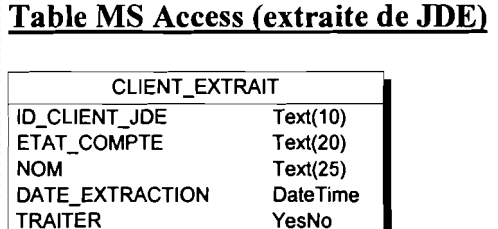

## *h) Transfert de Ms Access à MySq/*

Une routine (Module PHP) installée sur le serveur Web, utilisant une connexion à MySql et une autre(ODBC) à la table MS Access, transfert les données de la table MS Access vers la base de données du portail qui est sous MySql. Le transfert se fait tout en structurant les données dans les tables MySql.

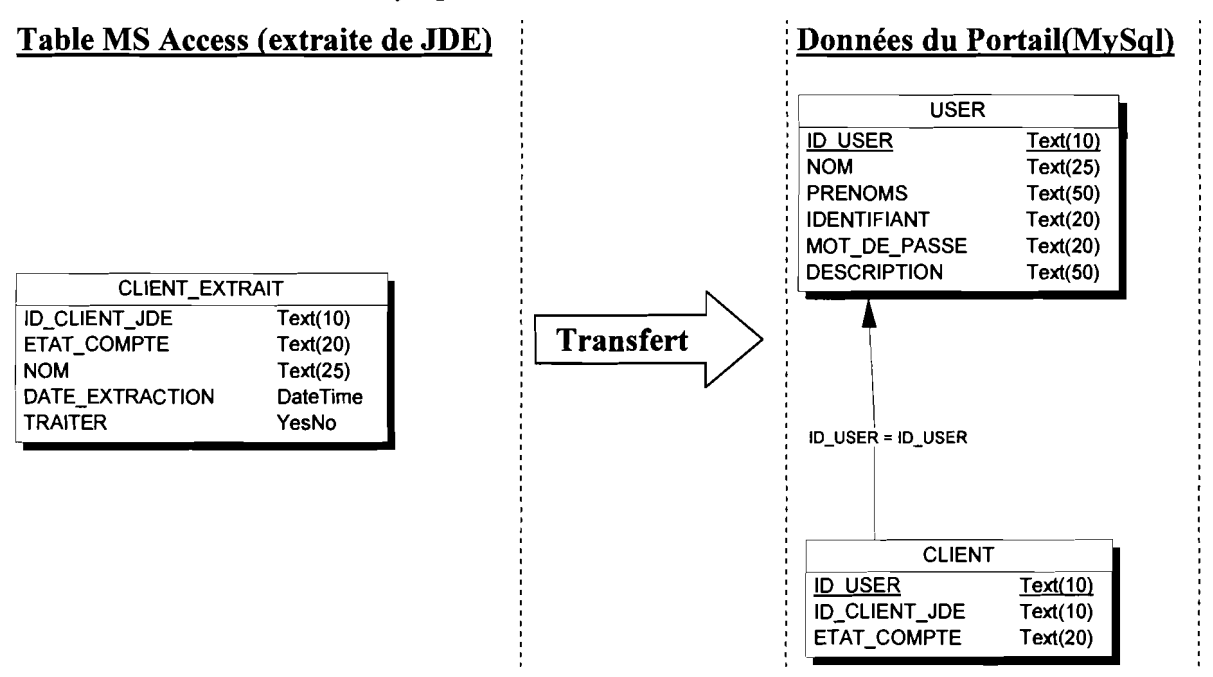

#### *IL2.2 Données du E commerce*

Les données du E Commerce renferment des informations structurées sur l'ensemble des produits, des commandes et livraisons des clients JDE.

#### *a) Extraction de JDE à Ms Access*

Ici aussi tout comme au niveau des données du contrôle d'accès, une routine utilisant ODBC, installée sur le poste serveur de données extrait les données de la base JDE, vers deux tables Ms Access. La structure des tables MS Access, se trouve définie dans le graphique cidessous.

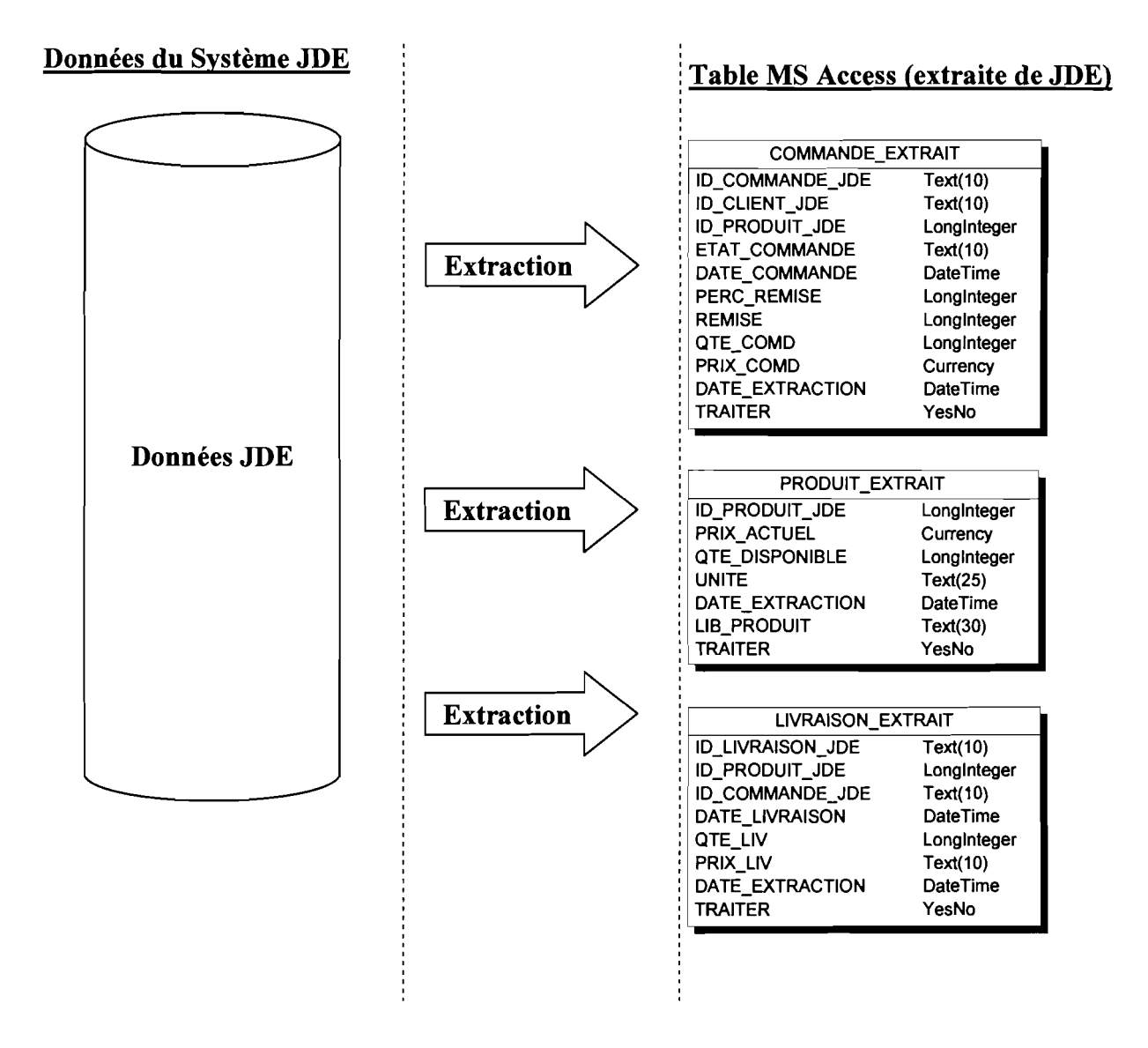

#### b) Transfert de Ms Access à MySql

Tout comme au niveau du contrôle d'accès(cf. II.1.2), une routine assure le transfert entre ces deux bases de données.

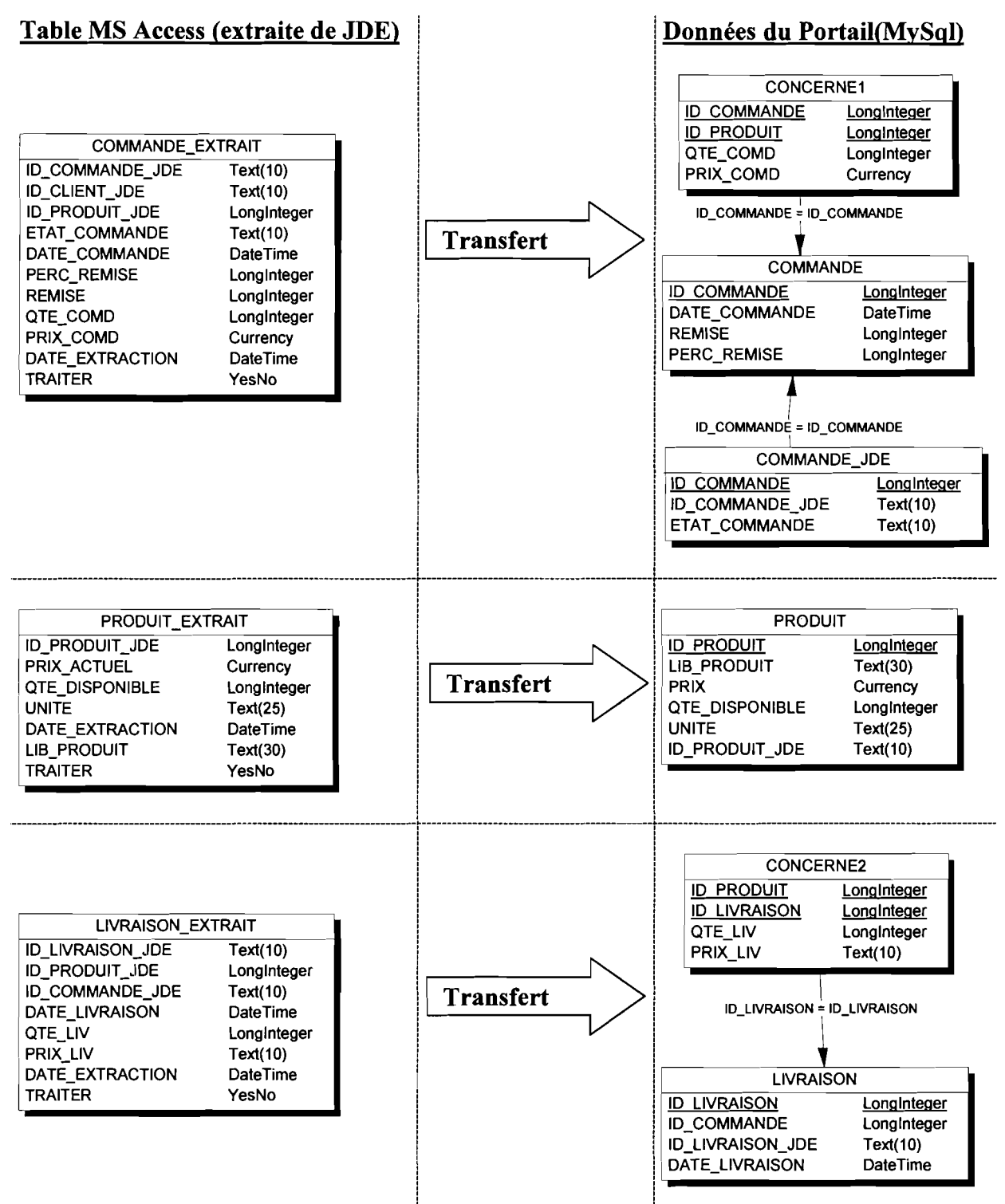

#### *IL2.3 Données statistique*

Les données statistiques sont contenues dans une table MS Access. Nous utilisons ODBC pour nous connecter et exploiter ces données. Pour la structure de cette table, se référer au **IV.I Consultation des états Partie I.**

#### **Il.3 Ordre de préséance, dans le traitement des tables**

La manière dont les relations se font référence impose un ordre de préséance dans le traitement des tables, au cours du transfert de données des tables MS Access vers celles MySql.

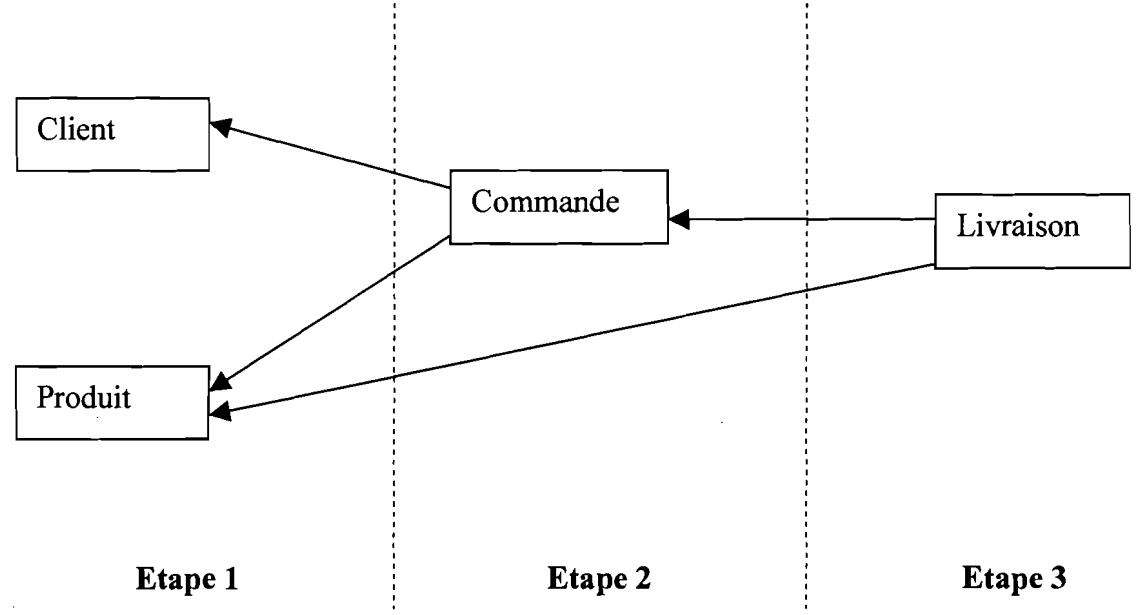

Le module fait donc le transfère dans l'ordre suivant :

- On met à jour les tables Client et Produit à partir des tables Produit Extrait et Client Extrait;
- On met à jour la table Commande, à partir des tables Commande\_Extrait, Client et  $\ddot{\phantom{0}}$ Produit;
- On met à jour la table Livraison, à partir des tables Livraison\_Extrait, Produit.

## **lIA** Algorithme de l'extraction

#### Nous supposons:

- travailler sur des données cohérentes;
- les mise à jour asynchrone;  $\overline{a}$
- un intervalle de 12 heures entre la mise àjour des tables Ms Access et celle des tables du portail.

#### Raffinement de : TransfereO

Ce module transfère les données des tables Ms Access vers celles du portail Entrées:

Option: prend la valeur Tout / Nouveaux, indique si on doit transférer tous les n-uplet de la table MS Access ou juste les nouveaux.

#### Enchaînement logique:

Debut

Si (Option=Tout) alors AllClient() : AllProduit(): AllCommande(); AllLivraison(); Sinon *IIOption* =*Nouveaux* NewClient(); NewProduit(); NewCommande(); NewLivraison();

#### Finsi

*Illndiquer que les données ont été traitées* traite <= «UPDATE Client Extrait SET traite='TRUE' WHERE traite='FALSE'; »;

#### Fin

#### Raffinement de : AllClient()

Cette fonction transfère tous les n-uplets de la table Client\_Extrait vers les tables User et Client du portail.

Enchaînement logique:

#### Debut

Tab\_Client\_Ext<= «SELECT \*.\* FROM client\_Extrait; »; TantQue (Lire (Tab\_Client\_Ext, lig\_Client\_Ext)) Faire OK1<=ModifierUser(lig Client Ext) ; Si (OKl) Alors *<sup>1111</sup> existe un client correspondant* à *celui extrait*  $OK2 \leq M$ odifierClient(lig Client Ext) ; Finsi Si ( Not OKl) Alors *III 'utilisateur n'existe pas* id\_user <= CreerUser(lig\_Client\_Ext) ; CreerClient(lig Client Ext, id user) ; Finsi FinFaire

#### Raffinement de : NewClient()

Cette fonction transfère tous les n-uplets qui n'ont pas encore été traitées vers les table User et Client du portail.

Enchaînement logique:

#### Debut

```
Tab_Client_Ext<= \kappaSELECT *.* FROM client_Extrait WHERE traite='FALSE'; »;
TantQue (Lire(Tab Client Ext, lig_Client Ext))
       CreerUser( lig Client Ext, id user) ;
       CreerClient( lig Client Ext, id user) ;
FinFaire
```
#### Fin.

*IlProduits*

Raffinement de: AllProduit()

Cette fonction transfère tous les n-uplets de la table Produit\_Extrait vers la table Produit du portail

Enchaînement logique:

Debut

Tab\_Client\_Ext<= «SELECT \*.\* FROM produit\_Extrait; »; TantQue (Lire (Tab\_Produit\_Ext, lig\_Produit\_Ext)) Faire  $\ell$ modifier le produit correspondant à lig produit courant  $OK \leq M$ odifierProduit(lig Produit Ext) ; Si (Not OK) Alors *Ille produit n'existe pas* CreerProduit(lig\_Produit\_Ext); Finsi FinTantQue

#### Fin.

Raffinement de: NewProduit() Enchaînement logique: Debut Tab\_Produit\_Ext<= <SELECT \*.\* FROM produit\_Extrait WHERE traite='FALSE'; »; TantQue (Lire(Tab Produit Ext, lig Produit Ext)) CreerProduit(lig Produit Ext) ; FinTantQue

#### Raffinement de : AllCommande() Enchaînement logique: Debut *liOn sélection les lignes marquées pour les traiter* Tab Commande Ext<= «SELECT \*.\* FROM commande Extrait WHERE marque='TRUE'; » Continuer $\leq$ -Lire(Tab Commande Ext, lig Commande Ext) ; TantQue (Continuer) Faire *//Parcours des n\_uplets extraits IIMise à jour de la table maître de la commande et du détail concerné* Modifie<=ModifierCommande(lig Commande Ext); Si (Not Modifie) Alors CreerCommande(lig Commande Ext) ; Finsi Id Cmd JDE Precedant <= lig Commande Ext.id Commande JDE ; Continuer<=Lire(Tab Commande Ext, lig Commande Ext) ; TantQue (Continuer AND (Id Cmd JDE Precedant= lig Commande Ext.id Commande JDE)) Faire *IIMise àjour des détails de la commande* Modifie<=ModifierDetail(lig Commande Ext); Si (Not Modifie) Alors *IlLe détail concerné n'existe pas* CreerDetail(lig Commande Ext); Finsi *IISauver l'identifiant courant de la commande JDE et passer à la suivante* Id Cmd JDE Precedant<=lig Commande Ext.id Commande JDE ; Continuer $\leq$ =Lire(Tab Commande Ext, lig Commande Ext) ; FinFaire **FinFaire**

#### **Raffmement de : NewCommandeO Enchaînement logique: Debut** *liOn sélection les lignes non traitées* **Tab** Commande **Ext= «SELECT** \*.\* **FROM** commande Extrait **WHERE** traite='FALSE'; » Continuer<=Lire(Tab\_Commande\_Ext, lig\_Commande\_Ext) ; **TantQue (Continuer) Faire** *//Parcours des n\_uplets extraits IICréation du n-uplet maître et du détail concerné* CreerCommande(lig Commande Ext); Id Cmd JDE Precedant <= lig Commande Ext.id Commande JDE; Continuer<sup><=</sup>Lire(Tab\_Commande\_Ext, lig\_Commande\_Ext) ; **TantQue (Continuer AND** (Id Cmd JDE Precedant= lig Commande Ext.id Commande JDE)) **Faire** *IICréation des lignes de détails de la commande* CreerDetail(lig Commande Ext) ; *IISauver l'identifiant courant de la commande JDE et passer* à *la suivante* Id Cmd JDE Precedant <= lig Commande Ext.id Commande JDE ; **Continuer<=Lire(Tab\_Commande\_Ext, lig\_Commande\_Ext)** ; **FinFaire** FinFaire

#### Raffinement de : AllLivraison() Enchaînement logique: Debut *liOn sélection les lignes marquées pour les traiter* Tab\_Livraison\_Ext<= «SELECT \*.\* FROM Livraison Extrait WHERE marque='TRUE'; » Continuer<=Lire(Tab\_Livraison\_Ext, lig\_Livraison\_Ext) ; TantQue (Continuer) Faire *IIParcours des n\_uplets extraits IIMise àjour de la table maître de la Livraison et du détail concerné*  $\text{Modified}\leq\text{=ModifierLivration}$ (lig Livraison Ext) ; Si (Not Modifie) Alors CreerLivraison(lig Livraison Ext) ; Finsi Id Cmd JDE Precedant<=lig Livraison Ext.id Livraison JDE; Continuer<=Lire(Tab\_Livraison\_Ext, lig\_Livraison\_Ext) ; TantQue (Continuer AND (Id Cmd JDE Precedant=lig Livraison Ext.id Livraison JDE)) Faire *IIMise à jour des détails de la Livraison* Modifie<=ModifierDetail(lig Livraison Ext); Si (Not Modifie) Alors *IlLe détail concerné n'existe pas* CreerDetail(lig Livraison Ext) ; Finsi *IISauver l'identifiant courant de la Livraison JDE et passer à la suivante* Id Cmd JDE Precedant<=lig Livraison Ext.id Livraison JDE ; Continuer<=Lire(Tab\_Livraison\_Ext, lig\_Livraison\_Ext) ; **FinFaire** FinFaire

#### Raffinement de: NewLivraison() Enchaînement logique: Debut *liOn sélection les lignes marquées et non traitées* Tab Livraison  $Ext \leq K \leq K \leq K$  FROM livraison Extrait WHERE marque='TRUE' AND traite='FALSE'; » Continuer $\le$ =Lire(Tab Livraison Ext, lig Livraison Ext) ; TantQue (Continuer) Faire *//Parcours des n\_uplets extraits IICréation du n-uplet maître et du détail concerné* CreerLivraison(lig Livraison Ext); Id Cmd JDE Precedant<=lig Livraison Ext.id Livraison JDE ; Continuer $\le$ =Lire(Tab\_Livraison\_Ext, lig\_Livraison\_Ext) ; TantQue (Continuer AND (Id Cmd JDE Precedant= lig Livraison\_Ext.id\_Livraison\_JDE)) Faire *IICréation des lignes de détails de la Livraison* CreerDetail(lig\_Livraison\_Ext) ; *IISauver l'identifiant courant de la Livraison JDE et passer à la suivante* Id Cmd JDE Precedant<=lig Livraison Ext.id Livraison JDE; Continuer $\le$ =Lire(Tab Livraison Ext, lig Livraison Ext) ; **FinFaire** FinFaire

Fin.

#### **III** MODELE LOGIQUE DE DONNEES OPTIMISEES

Le but de cette partie est d'une part de faire un compromis entre la conception logique que l'on a faite et les ressources dont on dispose, d'autre part de prendre en compte les modifications imposées par le module d'extraction.

Les redondances introduites (augmentation d'espace disque) accélèrent le traitement des données. En agissant ainsi nous diminuons le nombre d'accès mémoire nécessaires, pour le traitement des données.

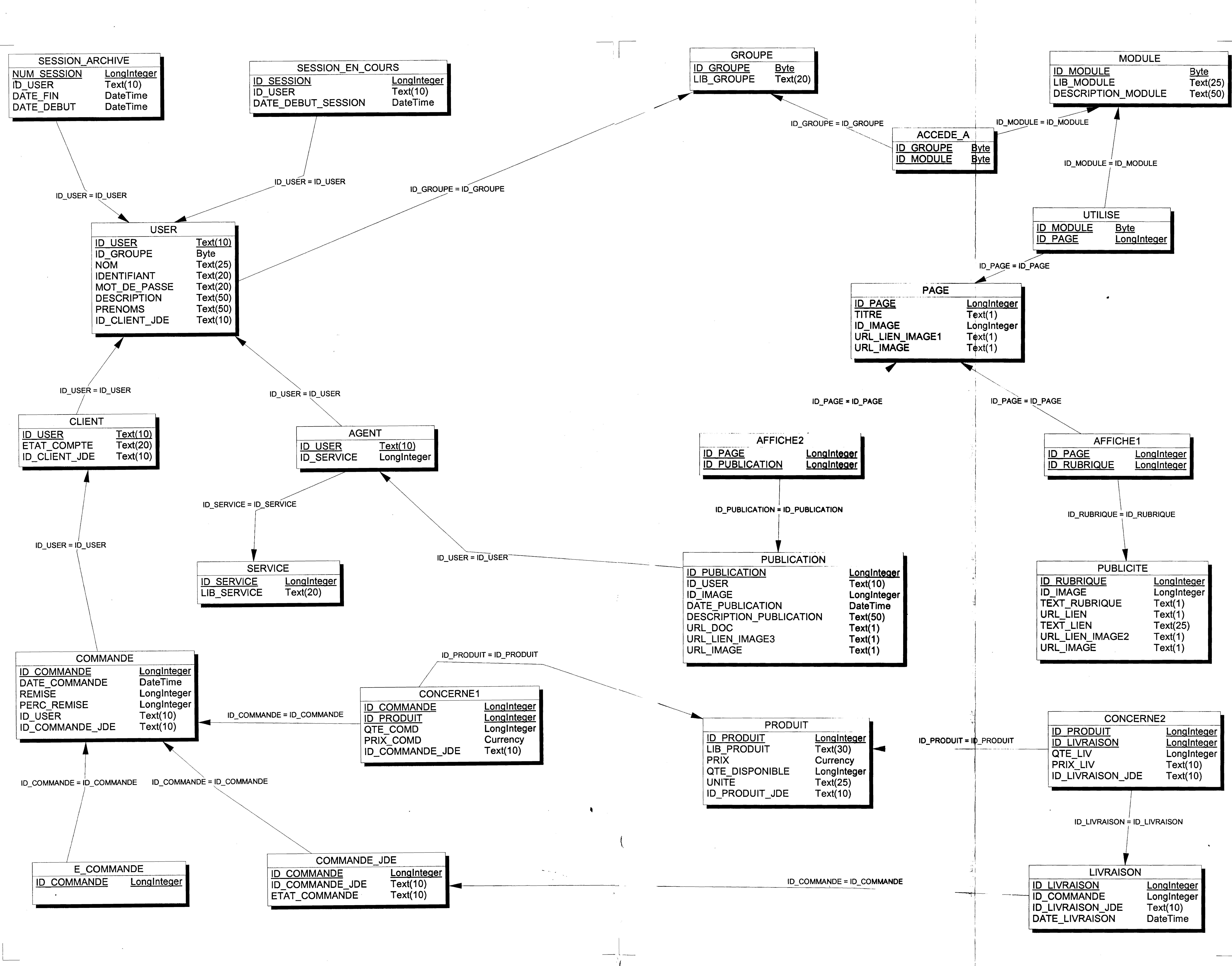

\_.. -

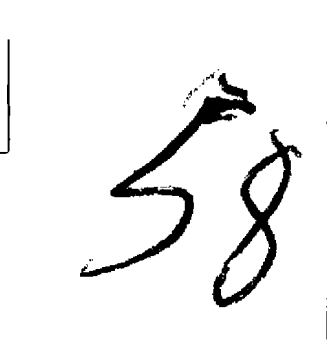

1.

#### **BIBLIOGRAPHIE**

1. JEAN PATRICK MATHERON : Comprendre MERISE outils conceptuels et organisationnels. Eyrolles. 1998.

 $\hat{\mathbf{z}}$ 

- 2. www.easyphp.org
- 3. www.mysql.com
- 4. www.phpcs.com/
- 5. www.opensource.org
- 6. www.php.net
- 7. http://www.codes-sources.com/

t

1

 $\mathbf{I}$ 

1

 $\mathbf{I}$ 

1

 $\mathbf{I}$ 

 $\mathbf{I}$ 

 $\mathbf{I}$ 

r

 $\mathbf{I}$ 

 $\mathbf{I}$ 

 $\mathbf{I}$ 

 $\mathbf{I}$ 

 $\mathbf{I}$ 

l

l

1

**1** 

#### 1 **IV ARCHITECTURE DU SYSTEME FUTUR**

Le schéma suivant présente la structure du système entièrement déployé, c'est à dire ouvert à l'extérieur. Pour un début, on se contentera de **l'Intranet.**

Le serveur **Proxy** sert de pare-feu ou de barrière de sécurité entre l'Intranet et **Internet,** en empêchant les autres utilisateurs de Internet d'accéder aux informations confidentielles qui se trouvent sur le réseau interne ou sur le serveur Web.

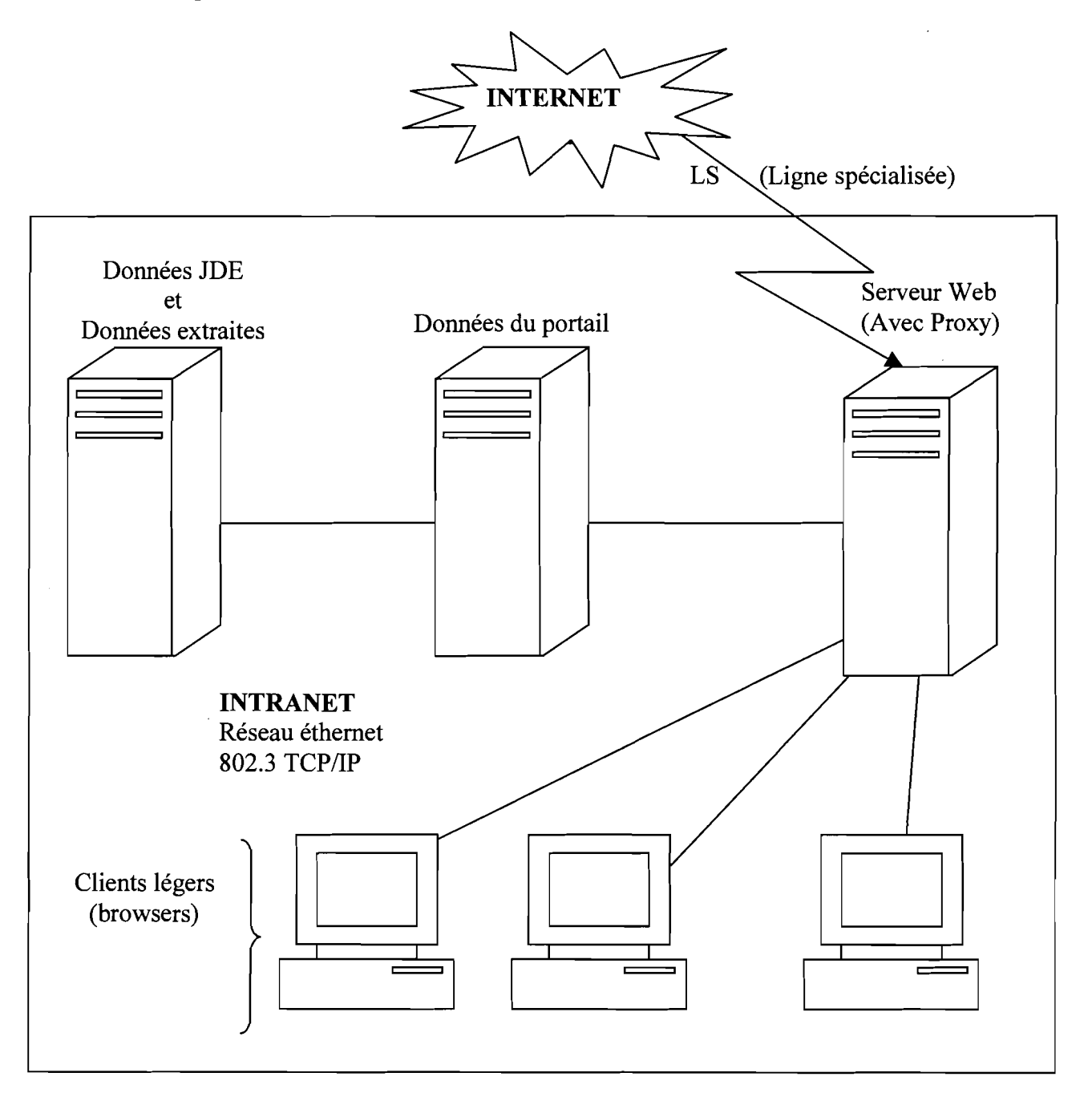

#### **CONCLUSION**

L'intégration des nouvelles technologies de l'information et de la communication dans nos entreprises ne va pas sans difficultés. Ce mémoire, fait ressortir de façon claire les problèmes qu'il ya à installer un portail d'entreprise.

La réalisation de notre stage de fin d'étude dont le thème est: **«Mise en place d'un** portail d'entreprise pour Burkina et Shell», nous a amené à découvrir la puissance et les limites des nouveaux langages et technologies (PHP, MySql, ...) utilisés en matière de développement de pages dynamiques.

Cette réalisation qui est l'aboutissement de notre travail met en évidence la capacité de création de portail d'entreprise dans un pays comme le Burkina Faso, qui est si en retard en infrastructures et technologies nécessaires en la matière.